# Package 'gplots'

February 2, 2024

<span id="page-0-0"></span>Title Various R Programming Tools for Plotting Data

Description Various R programming tools for plotting data, including:

- calculating and plotting locally smoothed summary function as ('bandplot', 'wapply'),
- enhanced versions of standard plots ('barplot2', 'boxplot2', 'heatmap.2', 'smartlegend'),
- manipulating colors ('col2hex', 'colorpanel', 'redgreen',
- 'greenred', 'bluered', 'redblue', 'rich.colors'),
- calculating and plotting two-dimensional data summaries ('ci2d', 'hist2d'),
- enhanced regression diagnostic plots ('lmplot2', 'residplot'),
- formula-enabled interface to 'stats::lowess' function ('lowess'),
- displaying textual data in plots ('textplot', 'sinkplot'),
- plotting a matrix where each cell contains a dot whose size
- reflects the relative magnitude of the elements ('balloonplot'),
- plotting ``Venn'' diagrams ('venn'),
- displaying Open-Office style plots ('ooplot'),
- plotting multiple data on same region, with separate axes ('overplot'),
- plotting means and confidence intervals ('plotCI', 'plotmeans'),
- spacing points in an x-y plot so they don't overlap ('space').

Depends  $R$  ( $>= 3.0$ )

Imports gtools, stats, caTools, KernSmooth, methods

Suggests grid, MASS, knitr, r2d2

VignetteBuilder knitr

Version 3.1.3.1

Date 2022-04-24

License GPL-2

# URL <https://github.com/talgalili/gplots>

# BugReports <https://github.com/talgalili/gplots/issues>

NeedsCompilation no

Author Gregory R. Warnes [aut], Ben Bolker [aut], Lodewijk Bonebakker [aut], Robert Gentleman [aut], Wolfgang Huber [aut], Andy Liaw [aut], Thomas Lumley [aut], Martin Maechler [aut], Arni Magnusson [aut], Steffen Moeller [aut], Marc Schwartz [aut], Bill Venables [aut], Tal Galili [ctb, cre] Maintainer Tal Galili <tal.galili@gmail.com> Repository CRAN

Date/Publication 2024-02-02 10:17:06 UTC

# R topics documented:

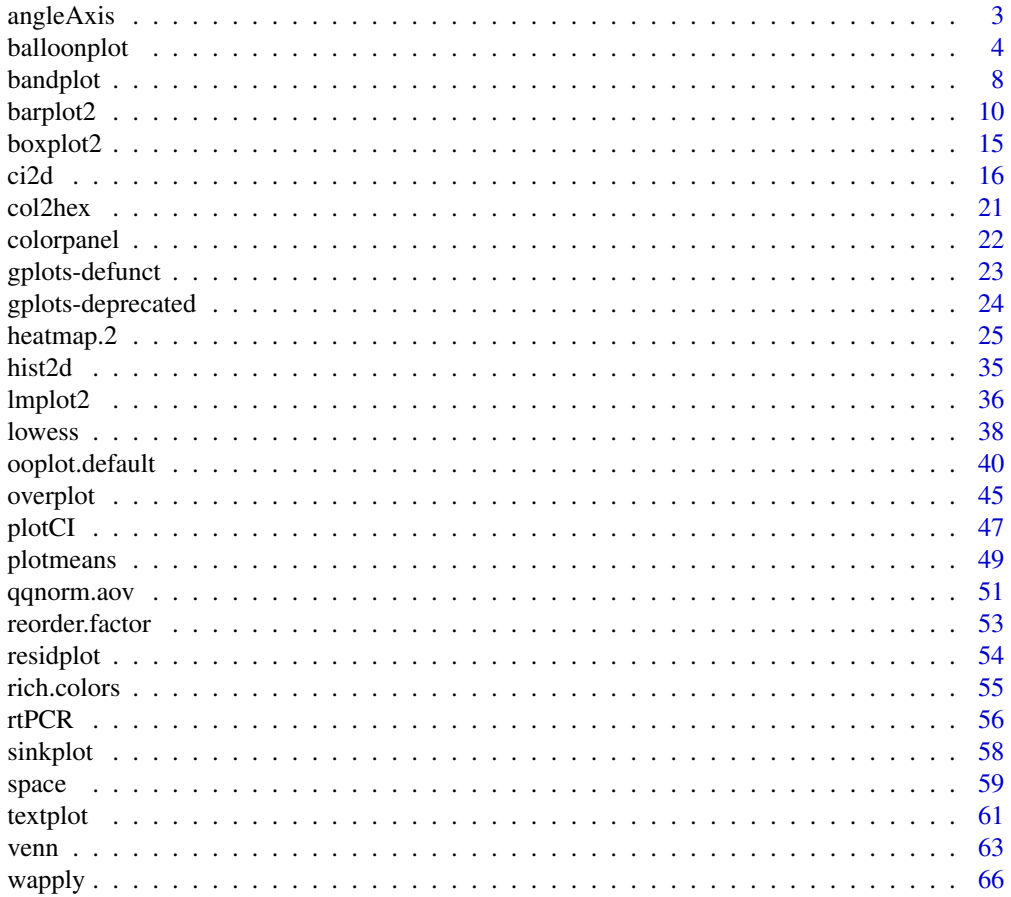

#### <span id="page-2-0"></span>**Index** [69](#page-68-0)

angleAxis *Add a Axis to a Plot with Rotated Labels*

# Description

Add a labeled axis to the current plot with rotated text

# Usage

```
angleAxis(side, labels, at = 1:length(labels), srt = 45, adj, xpd = TRUE, ...)
```
# Arguments

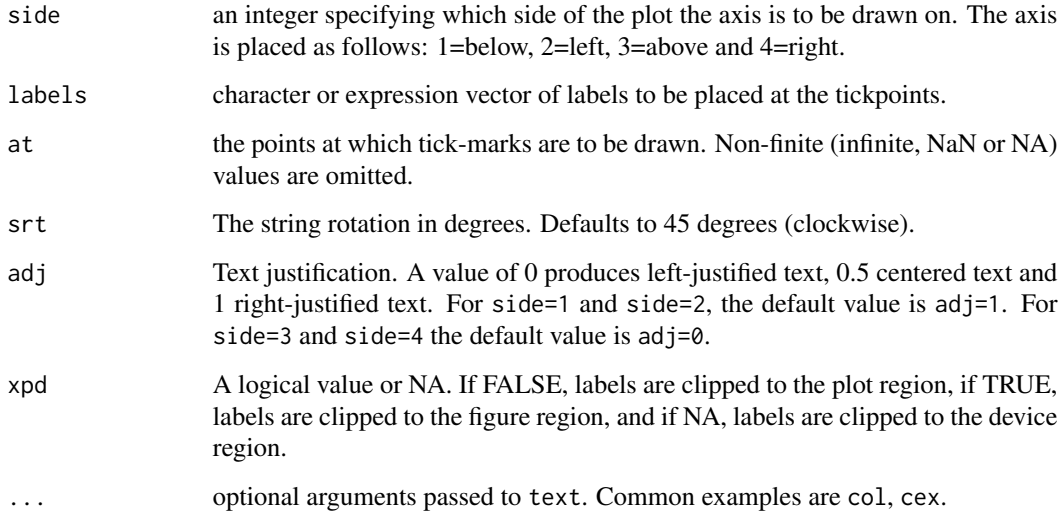

# Details

This function augments the feature of the axis functon by allowing the axis labels to be rotated.

# Author(s)

Gregory R. Warnes <greg@warnes.net>

# See Also

[axis](#page-0-0)

#### <span id="page-3-0"></span>Examples

```
# create a vector with some values and long labels
values <- sample(1:10)
names(values) <- sapply(letters[1:10],
                         function(x) paste(rep(x, 10), sep="", collapse="")
                         \lambda
```

```
# barplot labels are too long for the available space, hence some are not plotted
barplot(values)
```

```
# to add angled labels, tell barplot not to label the x axis, and store the bar location
at <- barplot(values, xaxt="n")
# then use angleAxs
angleAxis(1, at=at, labels = names(values))
```

```
# angle counter-clockwise instead
at <- barplot(values, xaxt="n")
angleAxis(1, at=at, labels = names(values), srt=-45, adj=0)
```

```
# put labels at the top
oldpar <- par()$mar
par(mar=c(1,4,5,2)+0.1)
at <- barplot(values, xaxt="n")
angleAxis(3, at=at, labels = names(values))
par(oldpar)
```

```
# put labels on the left
oldpar <- par()$mar
par(mar=c(5,5,3,2)+0.1)
at <- barplot(values, yaxt="n", horiz=TRUE)
angleAxis(2, at=at, labels = names(values))
par(oldpar)
```

```
# put labels on the right
oldpar <- par()$mar
par(mar=c(2,5,3,5)+0.1)
at <- barplot(values, yaxt="n", horiz=TRUE)
angleAxis(4, at=at, labels = names(values))
par(oldpar)
```

```
# specify colors for bars and labels
at <- barplot(values, xaxt="n", col=1:10)
angleAxis(1, at=at, labels = names(values), col=1:10)
```
balloonplot *Plot a graphical matrix where each cell contains a dot whose size reflects the relative magnitude of the corresponding component.*

# balloonplot 5

# Description

Plot a graphical matrix where each cell contains a dot whose size reflects the relative magnitude of the corresponding component.

#### Usage

```
balloonplot(x, ...)
## S3 method for class 'table'
balloonplot(x, xlab, ylab, zlab, show.zeros=FALSE,show.margins=TRUE,...)
## Default S3 method:
balloonplot(x,y,z,
                                 xlab,
                                 ylab,
                                 zlab=deparse(substitute(z)),
                                 dotsize=2/max(strwidth(19),strheight(19)),
                                 dotchar=19,
                                 dotcolor="skyblue",
                                 text.size=1,
                                 text.color=par("fg"),
                                main,
                                 label=TRUE,
                                 label.digits=2,
                                 label.size=1,
                                 label.color=par("fg"),
                                scale.method=c("volume","diameter"),
                                 scale.range=c("absolute","relative"),
                                 colsrt=par("srt"),
                                 rowsrt=par("srt"),
                                 colmar=1,
                                 rowmar=2,
                                 show.zeros=FALSE,
```
show.margins=TRUE, cum.margins=TRUE, sorted=TRUE, label.lines=TRUE, fun=function(x)sum(x,na.rm=T), hide.duplicates=TRUE,

... )

# Arguments

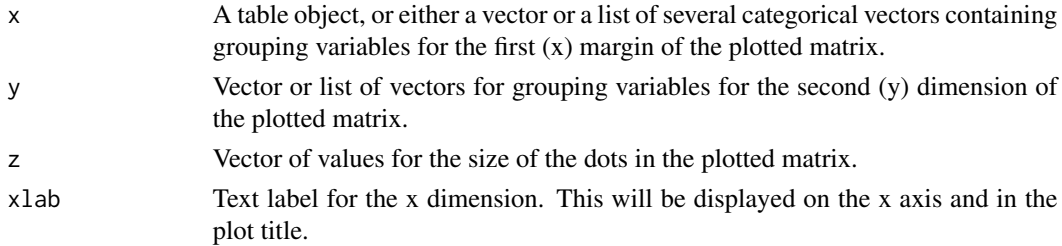

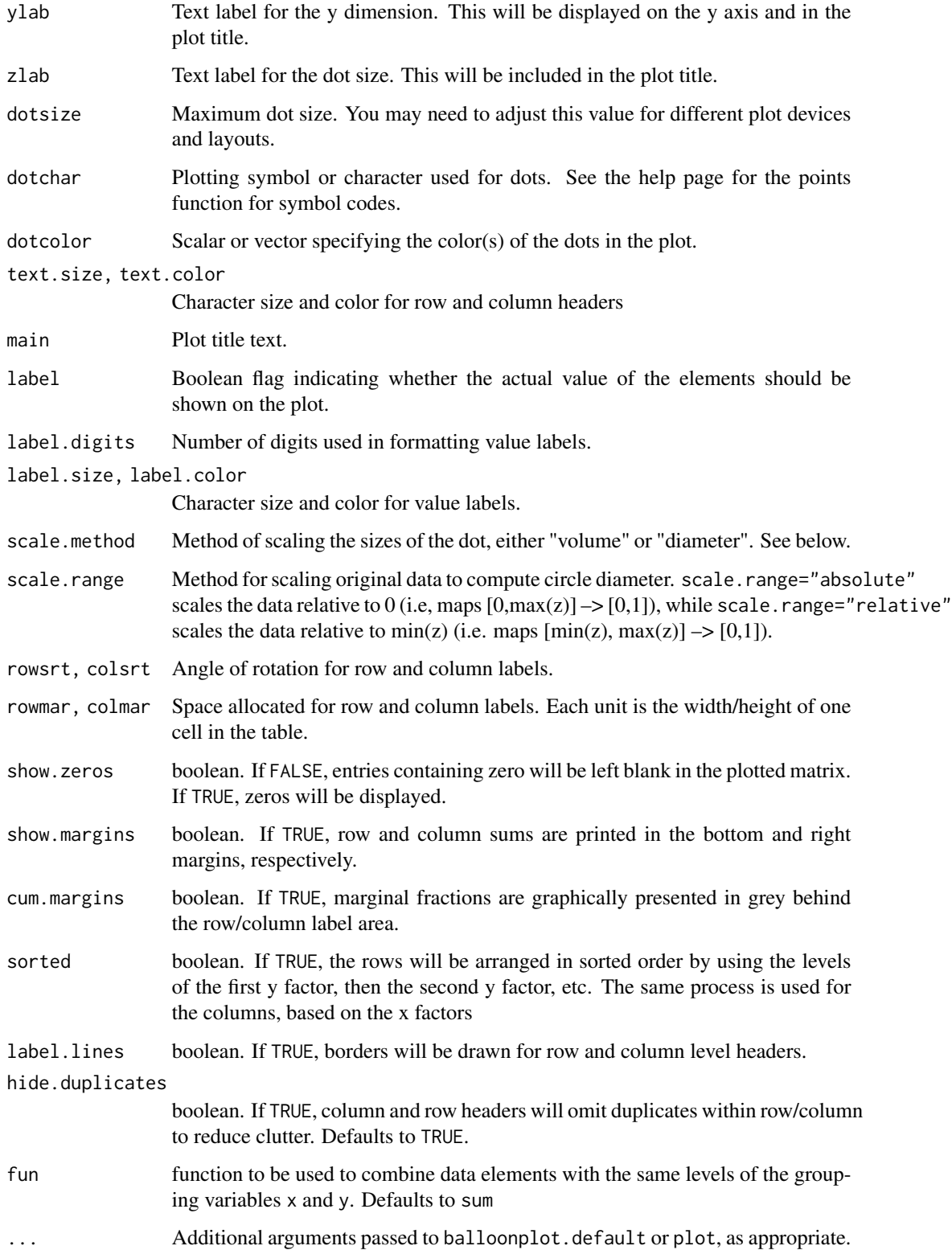

#### <span id="page-6-0"></span>balloonplot 7

## Details

This function plots a visual matrix. In each x,y cell a dot is plotted which reflects the relative size of the corresponding value of z. When scale.method="volume" the volume of the dot is proportional to the relative size of z. When scale.method="diameter", the diameter of the dot is proportional to the the relative size of z. The "volume" method is default because the "diameter" method visually exaggerates differences.

# Value

Nothing of interest.

#### Note

z is expected to be non-negative. The function will still operate correctly if there are negative values of z, but the corresponding dots will have 0 size and a warning will be generated.

#### Author(s)

Gregory R. Warnes <greg@warnes.net>

#### References

Function inspired by question posed on R-help by Ramon Alonso-Allende <allende@cnb.uam.es>.

#### See Also

[plot.table](#page-0-0)

## Examples

```
# Create an Example Data Frame Containing Car x Color data
carnames <- c("bmw","renault","mercedes","seat")
carcolors <- c("red","white","silver","green")
datavals <- round(rnorm(16, mean=100, sd=60),1)
data <- data.frame(Car=rep(carnames,4),
                   Color=rep(carcolors, c(4,4,4,4) ),
                   Value=datavals )
# show the data
data
# generate balloon plot with default scaling
balloonplot( data$Car, data$Color, data$Value)
```
# show margin label rotation & space expansion, using some long labels levels(data\$Car) <- c("BMW: High End, German","Renault: Medium End, French", "Mercedes: High End, German", "Seat: Imaginary, Unknown Producer")

# generate balloon plot with default scaling

#### <span id="page-7-0"></span>8 bandplot

```
balloonplot( data$Car, data$Color, data$Value, colmar=3, colsrt=90)
# Create an example using table
xnames <- sample( letters[1:3], 50, replace=2)
ynames <- sample( 1:5, 50, replace=2)
tab <- table(xnames, ynames)
balloonplot(tab)
# Example of multiple classification variabls using the Titanic data
library(datasets)
data(Titanic)
dframe <- as.data.frame(Titanic) # convert to 1 entry per row format
attach(dframe)
balloonplot(x=Class, y=list(Survived, Age, Sex), z=Freq, sort=TRUE)
# colorize: surviors lightblue, non-survivors: grey
Colors <- Titanic
Colors[,,,"Yes"] <- "skyblue"
Colors[,,,"No"] <- "grey"
colors <- as.character(as.data.frame(Colors)$Freq)
balloonplot(x=list(Age,Sex),
            y=list(Class=Class,
                   Survived=reorder.factor(Survived,new.order=c(2,1))
                   ),
            z=Freq,
            zlab="Number of Passengers",
            sort=TRUE,
            dotcol = colors,
            show.zeros=TRUE,
            show.margins=TRUE)
```
bandplot *Plot x-y Points with Locally Smoothed Mean and Standard Deviation*

## Description

Plot x-y points with curves for locally smoothed mean and standard deviation.

#### Usage

```
bandplot(x,...)
## S3 method for class 'formula'
bandplot(x, data, subset, na.action, ...,
          xlab=NULL, ylab=NULL, add = FALSE, sd = c(-2:2),
```
#### <span id="page-8-0"></span>bandplot 50 million bandplot 50 million bandplot 50 million bandplot 50 million bandplot 50 million bandplot 50 million bandplot 50 million bandplot 50 million bandplot 50 million bandplot 50 million bandplot 50 million ba

```
sd.col=c("magenta", "blue", "red", "blue", "magenta"),
           sd.lwd=c(2, 2, 3, 2, 2), sd.lty=c(2, 1, 1, 1, 2),
          method = "frac", width = 1/5, n=50)
## Default S3 method:
bandplot(x, y, ..., add = FALSE, sd = c(-2:2),
           sd.col=c("magenta", "blue", "red", "blue", "magenta"),
           sd.lwd=c(2, 2, 3, 2, 2), sd.lty=c(2, 1, 1, 1, 2),
          method = "frac", width = 1/5, n=50)
```
# Arguments

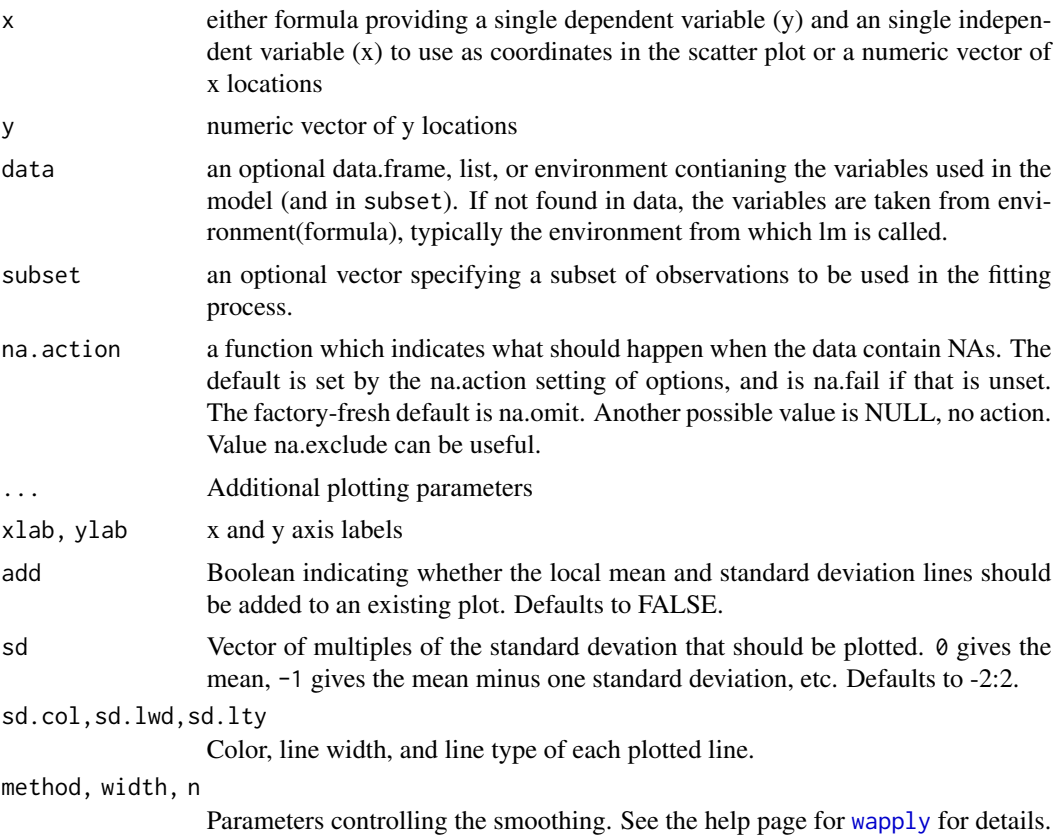

#### Details

bandplot was created to look for changes in the mean or variance of scatter plots, particularly plots of regression residuals.

The local mean and standard deviation are calculated by calling 'wapply'. By default, bandplot asks wapply to smooth using intervals that include the nearest 1/5 of the data. See the documentation of that function for details on the algorithm.

# Value

Invisibly returns a list containing the x,y points plotted for each line.

<span id="page-9-0"></span>10 barplot2

# Author(s)

Gregory R. Warnes <greg@warnes.net>

# See Also

[wapply](#page-65-1), [lowess](#page-37-1)

```
# fixed mean, changing variance
x < -1:1000y <- rnorm(1000, mean=1, sd=1 + x/1000 )
bandplot(x,y)
bandplot(y~x)
# fixed varance, changing mean
x < -1:1000y <- rnorm(1000, mean=x/1000, sd=1)
bandplot(x,y)
#
# changing mean and variance
#
x \leftarrow abs(rnorm(500))y <- rnorm(500, mean=2*x, sd=2+2*x)
# the changing mean and dispersion are hard to see whith the points alone:
plot(x,y )
# regression picks up the mean trend, but not the change in variance
reg \leftarrow lm(y~x)
summary(reg)
abline(reg=reg, col="blue", lwd=2)
# using bandplot on the original data helps to show the mean and
# variance trend
bandplot(y \sim x)
# using bandplot on the residuals helps to see that regression removes
# the mean trend but leaves the trend in variability
bandplot(predict(reg),resid(reg))
```
#### barplot2 11

#### Description

An enhancement of the standard barplot() function. Creates a bar plot with vertical or horizontal bars. Can plot confidence intervals for each bar, a lined grid behind the bars, change plot area color and logarithmic axes may be used.

#### Usage

```
## Default S3 method:
barplot2(height, width = 1, space = NULL,names.arg = NULL, legend.text = NULL, beside = FALSE,
       horiz = FALSE, density = NULL, angle = 45,
       col = NULL, prod = NULL, border = par("fg"),
       main = NULL, sub = NULL, xlab = NULL, ylab = NULL,
       xlim = NULL, ylim = NULL, xpd = TRUE, log = "",axes = TRUE, axisnames = TRUE,
       cex.axis = par("cex.axis"), cex.names = par("cex.axis"),
       inside = TRUE, plot = TRUE, axis.lty = 0, offset = 0,
       plot.ci = FALSE, ci.l = NULL, ci.u = NULL,
       ci.color = "black", ci.lty = "solid", ci.lwd = 1, ci.width = 0.5,
       plot.grid = FALSE, grid.inc = NULL,
       grid.lty = "dotted", grid.lwd = 1, grid.col = "black",
       add = FALSE, panel.first = NULL, panel.last = NULL, ...)
```
#### Arguments

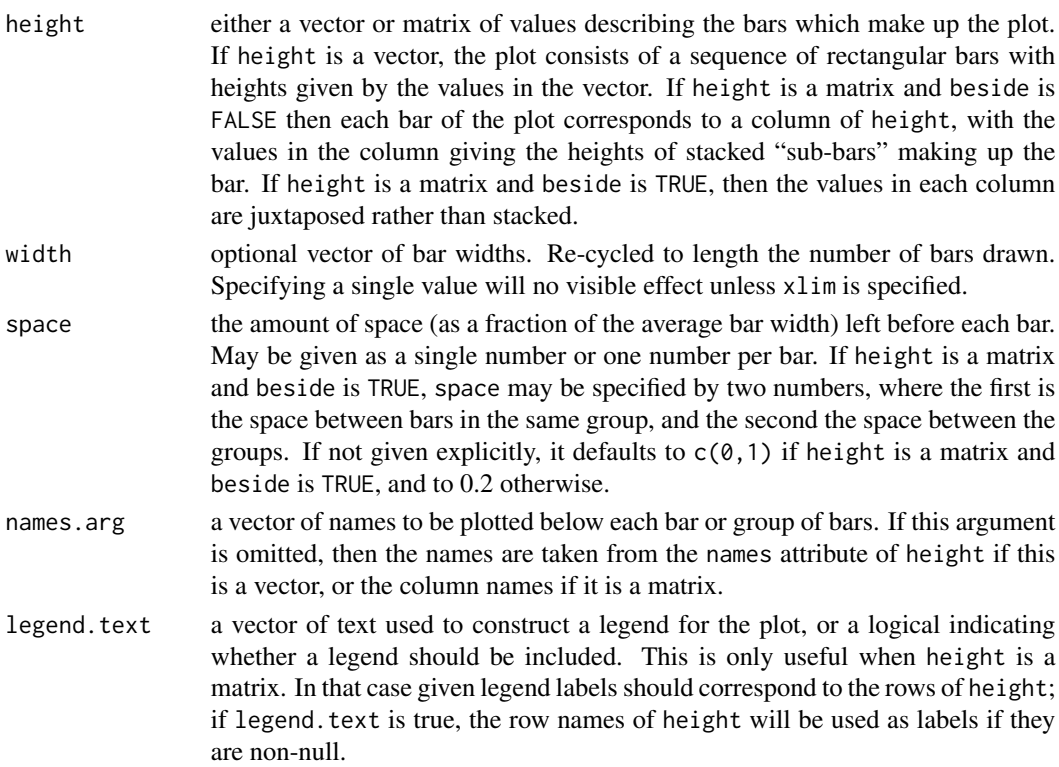

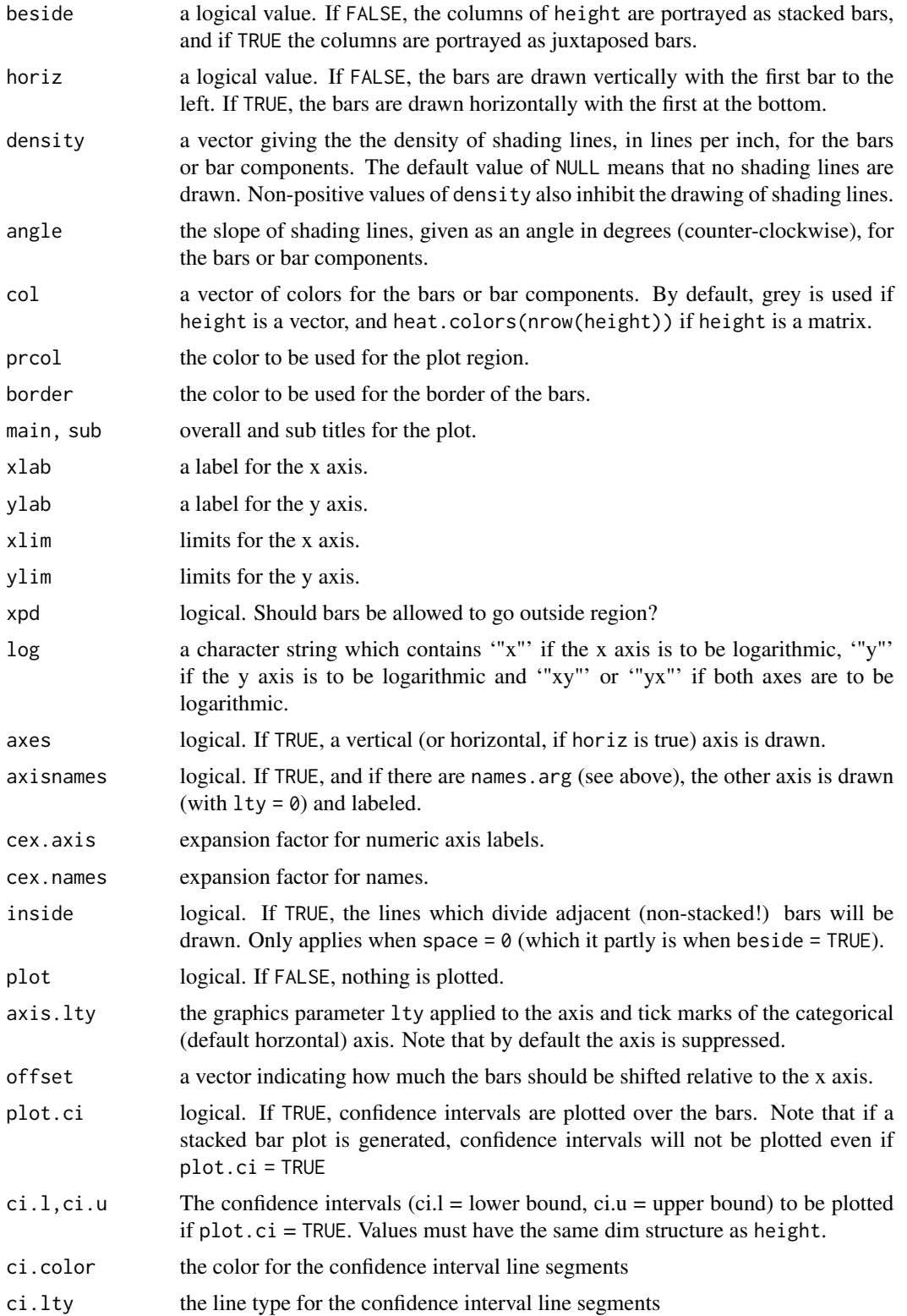

#### <span id="page-12-0"></span>barplot2 13

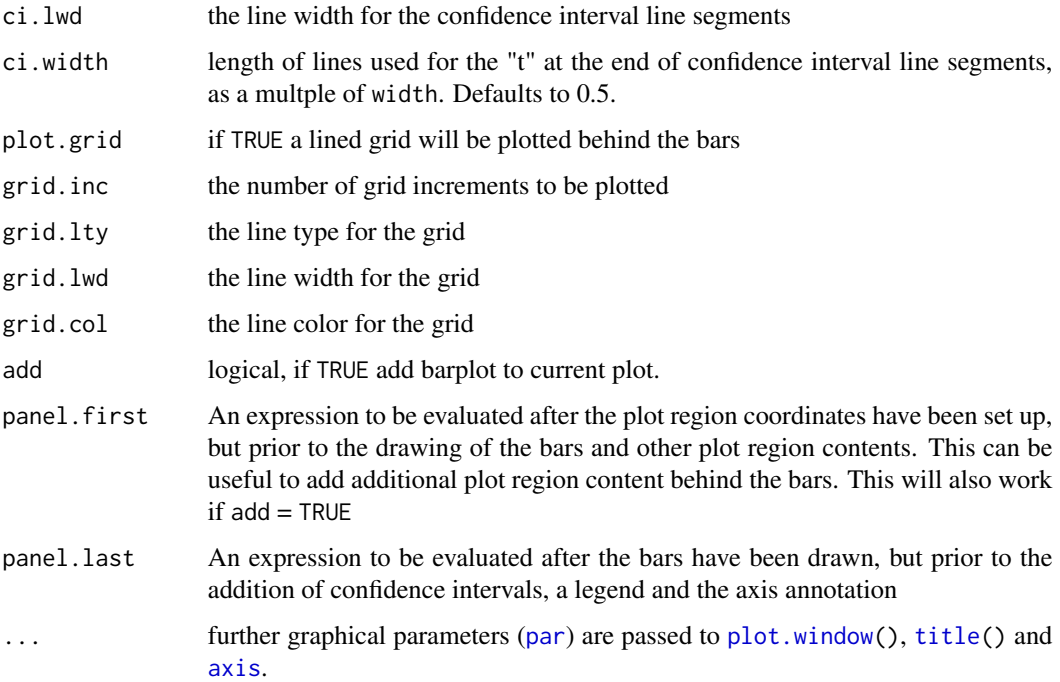

# Details

This is a generic function, it currently only has a default method. A formula interface may be added eventually.

## Value

A numeric vector (or matrix, when beside = TRUE), say mp, giving the coordinates of *all* the bar midpoints drawn, useful for adding to the graph.

If beside is true, use colMeans(mp) for the midpoints of each *group* of bars, see example.

#### Note

Prior to R 1.6.0, barplot behaved as if axis.  $l$ ty = 1, unintentionally. 0 (zero) and NA values in height will not be plotted if using logarithmic scales. If there are NA values in height and beside = FALSE, values after the NA will not be plotted in stacked bars.

# Author(s)

Original barplot() by R-Core. Enhancements by Marc Schwartz (email was marc\\_schwartz@comcast.net, may no longer be active)

# See Also

 $plot(..., type = "h"), dotchart, hist.$  $plot(..., type = "h"), dotchart, hist.$  $plot(..., type = "h"), dotchart, hist.$  $plot(..., type = "h"), dotchart, hist.$  $plot(..., type = "h"), dotchart, hist.$  $plot(..., type = "h"), dotchart, hist.$ 

```
tN \le table(Ni \le rpois(100, lambda = 5))
r \le barplot2(tN, col = 'gray')
#- type = "h" plotting *is* `bar'plot
lines(r, tN, type = 'h', col = 'red', lwd = 2)
barplot2(tN, space = 1.5, axisnames = FALSE,
        sub = "barplot2(..., space = 1.5, axisnames = FALSE)")data(VADeaths, package = "datasets")
barplot2(VADeaths, plot = FALSE)
barplot2(VADeaths, plot = FALSE, beside = TRUE)
mp <- barplot2(VADeaths) # default
tot <- colMeans(VADeaths)
text(mp, tot + 3, format(tot), xpd = TRUE, col = "blue")barplot2(VADeaths, beside = TRUE,
        col = c("lightblue", "mistyrose", "lightcyan",
                "lavender", "cornsilk"),
        legend = rownames(VADeaths), ylim = c(\theta, 100))
title(main = "Death Rates in Virginia", font.main = 4)
# Example with confidence intervals and grid
hh \leq t(VADeaths)[, 5:1]
mybarcol <- "gray20"
ci.1 \leq h h * 0.85ci.u < - hh * 1.15mp <- barplot2(hh, beside = TRUE,
        col = c("lightblue", "mistyrose",
                "lightcyan", "lavender"),
        legend = colnames(VADeaths), ylim = c(0, 100),
        main = "Death Rates in Virginia", font.main = 4,
        sub = "Faked 95 percent error bars", col.sub = mybarcol,
        cex.names = 1.5, plot.ci = TRUE, ci.l = ci.l, ci.u = ci.u,
        plot.grid = TRUE)
mtext{text(side = 1, at = colMeans(mp), line = -2,text = paste("Mean", formatC(colMeans(hh))), col = "red")
box()
# Example with horizontal bars, grid and logarithmic x axis
barplot2(1:10, log = "x", plot.grid = TRUE, grid.inc = 10,xlim = c(0.5, 20), horiz = TRUE, cex.axis = 0.9,
        prcol = "gray95")
box()
# Bar shading example
barplot2(VADeaths, angle = 15 + 10 \times 1:5, density = 20, col = "black",
        legend = rownames(VADeaths))
title(main = list("Death Rates in Virginia", font = 4))
# border :
```
#### <span id="page-14-0"></span>boxplot2 15

```
barplot2(VADeaths, border = "dark blue")
```
<span id="page-14-1"></span>boxplot2 *Produce a Boxplot Annotated with the Number of Observations*

## Description

This funcntion uses boxplot to produce a boxplot which is then annotated with the number of observations in each group.

#### Usage

boxplot2(..., top=FALSE, shrink=1, textcolor=NULL)

#### Arguments

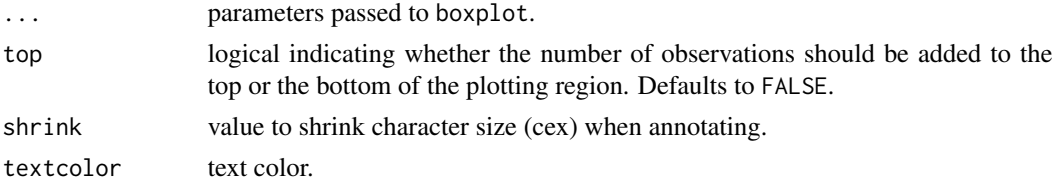

#### Note

This function replaces boxplot.n, which has been deprecated avoid potential problems with S3 method dispatching.

# Author(s)

Gregory R. Warnes <greg@warnes.net>

# See Also

[boxplot](#page-0-0), [text](#page-0-0)

## Examples

```
data(state)
```
# n's at bottom boxplot2( state.area ~ state.region)

# n's at top boxplot2( state.area ~ state.region, top=TRUE)

# small red text boxplot2( state.area ~ state.region, shrink=0.8, textcolor="red")

# <span id="page-15-0"></span>Description

Create 2-dimensional empirical confidence regions from provided data.

# Usage

```
ci2d(x, y = NULL,nbins=51, method=c("bkde2D","hist2d"),
     bandwidth, factor=1.0,
     ci.levels=c(0.50,0.75,0.90,0.95,0.975),
     show=c("filled.contour","contour","image","none"),
     col=topo.colors(length(breaks)-1),
     show.points=FALSE,
     pch=par("pch"),
     points.col="red",
     xlab, ylab,
     ...)
## S3 method for class 'ci2d'
print(x, \ldots)
```
# Arguments

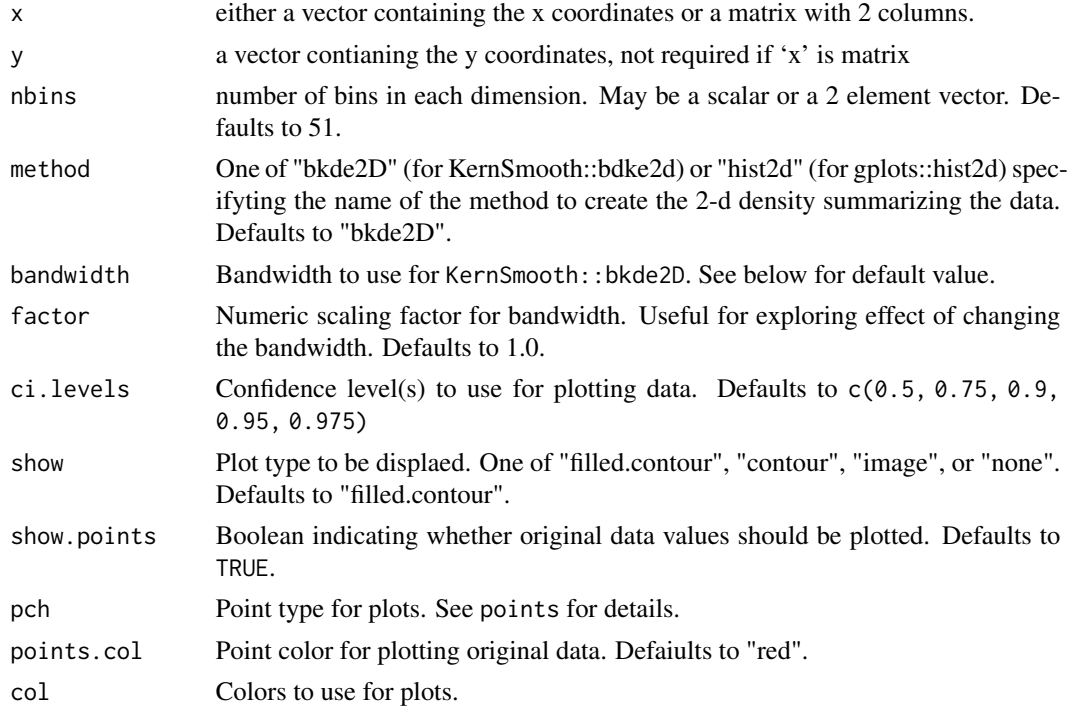

# <span id="page-16-0"></span>Details

This function utilizes either KernSmooth::bkde2D or gplots::hist2d to estmate a 2-dimensional density of the data passed as an argument. This density is then used to create and (optionally) display confidence regions.

When bandwidth is ommited and method="bkde2d", KernSmooth::dpik is appled in x and y dimensions to select the bandwidth.

#### Value

A ci2d object consisting of a list containing (at least) the following elements:

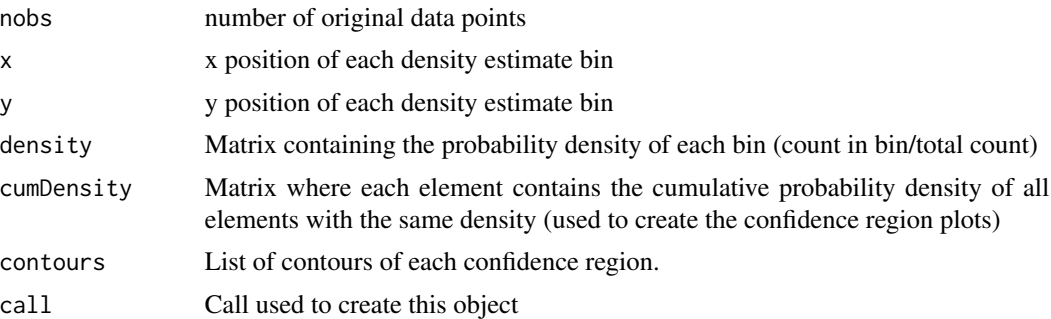

# Note

Confidence intervals generated by ci2d are *approximate*, and are subject to biases and/or artifacts induced by the binning or kernel smoothing method, bin locations, bin sizes, and kernel bandwidth.

The [conf2d](#page-0-0) function in the r2d2 package may create a more accurate confidence region, and reports the actual proportion of points inside the region.

#### Author(s)

Gregory R. Warnes <greg@warnes.net>

#### See Also

[bkde2D](#page-0-0), [conf2d](#page-0-0), [dpik](#page-0-0), [hist2d](#page-34-1)

```
####
## Basic usage
####
data(geyser, package="MASS")
x <- geyser$duration
y <- geyser$waiting
```

```
# 2-d confidence intervals based on binned kernel density estimate
\text{cid}(x,y) # filled contour plot
ci2d(x,y, show.points=TRUE) # show original data
# image plot
ci2d(x,y, show="image")
ci2d(x,y, show="image", show.points=TRUE)
# contour plot
ci2d(x,y, show="contour", col="black")
ci2d(x,y, show="contour", col="black", show.points=TRUE)
####
## Control Axis scales
####
x <- rnorm(2000, sd=4)
y <- rnorm(2000, sd=1)
# 2-d confidence intervals based on binned kernel density estimate
ci2d(x,y)# 2-d confidence intervals based on 2d histogram
ci2d(x,y, method="hist2d", nbins=25)
# Require same scale for each axis, this looks oval
ci2d(x,y, range.x=list(c(-20,20), c(-20,20)))
ci2d(x,y, method="hist2d", same.scale=TRUE, nbins=25) # hist2d
####
## Control smoothing and binning
####
x <- rnorm(2000, sd=4)
y <- rnorm(2000, mean=x, sd=2)
# Default 2-d confidence intervals based on binned kernel density estimate
ci2d(x,y)# change the smoother bandwidth
ci2d(x,y,
    bandwidth=c(sd(x)/8, sd(y)/8)
    )
# change the smoother number of bins
ci2d(x,y, nbins=10)
ci2d(x,y)ci2d(x,y, nbins=100)
# Default 2-d confidence intervals based on 2d histogram
ci2d(x,y, method="hist2d", show.points=TRUE)
# change the number of histogram bins
```

```
ci2d(x,y, nbin=10, method="hist2d", show.points=TRUE )
ci2d(x,y, nbin=25, method="hist2d", show.points=TRUE )
####
## Perform plotting manually
####
data(geyser, package="MASS")
# let ci2d handle plotting contours...
ci2d(geyser$duration, geyser$waiting, show="contour", col="black")
# call contour() directly, show the 90 percent CI, and the mean point
est <- ci2d(geyser$duration, geyser$waiting, show="none")
contour(est$x, est$y, est$cumDensity,
       xlab="duration", ylab="waiting",
        levels=0.90, lwd=4, lty=2)
points(mean(geyser$duration), mean(geyser$waiting),
      col="red", pch="X")
####
## Extract confidence region values
###
data(geyser, package="MASS")
## Empirical 90 percent confidence limits
quantile( geyser$duration, c(0.05, 0.95) )
quantile( geyser$waiting, c(0.05, 0.95) )
## Bivariate 90 percent confidence region
est <- ci2d(geyser$duration, geyser$waiting, show="none")
names(est$contours) ## show available contours
ci.90 <- est$contours[names(est$contours)=="0.9"] # get region(s)
ci.90 <- rbind(ci.90[[1]],NA, ci.90[[2]], NA, ci.90[[3]]) # join them
print(ci.90) # show full contour
range(ci.90$x, na.rm=TRUE) # range for duration
range(ci.90$y, na.rm=TRUE) # range for waiting
####
## Visually compare confidence regions
####
data(geyser, package="MASS")
## Bivariate smoothed 90 percent confidence region
est <- ci2d(geyser$duration, geyser$waiting, show="none")
names(est$contours) ## show available contours
ci.90 <- est$contours[names(est$contours)=="0.9"] # get region(s)
ci.90 <- rbind(ci.90[[1]],NA, ci.90[[2]], NA, ci.90[[3]]) # join them
plot( waiting ~ duration, data=geyser,
```

```
main="Comparison of 90 percent confidence regions" )
  polygon( ci.90, col="green", border="green", density=10)
  ## Univariate Normal-Theory 90 percent confidence region
  mean.x <- mean(geyser$duration)
  mean.y <- mean(geyser$waiting)
  sd.x <- sd(geyser$duration)
  sd.y <- sd(geyser$waiting)
  t.value <- qt(c(0.05,0.95), df=length(geyser$duration), lower=TRUE)
  ci.x <- mean.x + t.value* sd.x
  ci.y <- mean.y + t.value* sd.y
  plotCI(mean.x, mean.y,
         li=ci.x[1],
         ui=ci.x[2],
         barcol="blue", col="blue",
         err="x",
         pch="X",
         add=TRUE )
  plotCI(mean.x, mean.y,
         li=ci.y[1],
         ui=ci.y[2],
         barcol="blue", col="blue",
          err="y",
         pch=NA,
         add=TRUE )
# rect(ci.x[1], ci.y[1], ci.x[2], ci.y[2], border="blue",
# density=5,
# angle=45,
# col="blue" )
   ## Empirical univariate 90 percent confidence region
  box <- cbind( x=quantile( geyser$duration, c(0.05, 0.95 )),
                y=quantile( geyser$waiting, c(0.05, 0.95 )) )
   rect(box[1,1], box[1,2], box[2,1], box[2,2], border="red",
       density=5,
       angle=-45,
       col="red" )
   ## now a nice legend
  legend( "topright", legend=c(" Region type",
                                "Univariate Normal Theory",
                               "Univarite Empirical",
                               "Smoothed Bivariate"),
          lwd=c(NA,1,1,1),
          col=c("black","blue","red","green"),
          lty=c(NA,1,1,1)
        \lambda
```
#### <span id="page-20-0"></span>col2hex 21

```
####
## Test with a large number of points
####
## Not run:
x <- rnorm(60000, sd=1)
y <- c( rnorm(40000, mean=x, sd=1),
        rnorm(20000, mean=x+4, sd=1) )
hist2d(x,y)
ci \leftarrow ci2d(x,y)ci
```
## End(Not run)

# col2hex *Convert color names to hex RGB strings*

# Description

Convert color names to hex RGB strings

# Usage

col2hex(cname)

# Arguments

cname Color name(s)

# Value

Character vector giving the hex color code translation of the provided color names.

# Author(s)

Gregory R. Warnes

# See Also

[col2rgb](#page-0-0), [colors](#page-0-0), [rgb](#page-0-0)

# Examples

col2hex(c("red","yellow","lightgrey"))

<span id="page-21-0"></span>

# Description

colorpanel generate a set of colors that varies smoothly. redgreen, greenred, bluered, and redblue generate red-black-green, green-black-red, red-white-blue, and blue-white-red colorbars, respectively. colors

#### Usage

```
colorpanel(n, low, mid, high)
redgreen(n)
greenred(n)
bluered(n)
redblue(n)
```
#### Arguments

n Desired number of color elements in the panel.

low, mid, high Colors to use for the Lowest, middle, and highest values. mid may be ommited.

# Details

The values for low, mid, high can be given as color names ('red'), plot color index (2=red), and HTML-style RGB, ("\#FF0000"=red).

If mid is supplied, then the returned color panel will consist of  $n - \text{floor}(n/2)$  HTML-style RGB elements which vary smoothly between low and mid, then between mid and high. Note that if n is even, the color mid will occur twice at the center of the sequence.

If mid is omitted, the color panel will vary smoothly beween low and high.

## Value

Vector of HTML-style RGB colors.

#### Author(s)

Gregory R. Warnes <greg@warnes.net>

#### See Also

[colors](#page-0-0)

# <span id="page-22-0"></span>gplots-defunct 23

## Examples

```
showpanel <- function(col)
{
 image(z=matrix(1:100, ncol=1), col=col, xaxt="n", yaxt="n" )
}
par(mfrow=c(3,3))
# two colors only:
showpanel(colorpanel(8,low="red",high="green"))
# three colors
showpanel(colorpanel(8,"red","black","green"))
# note the duplicatation of black at the center, using an odd
# number of elements resolves this:
showpanel(colorpanel(9,"red","black","green"))
showpanel(greenred(64))
showpanel(redgreen(64))
showpanel(bluered(64))
showpanel(redblue(64))
```
gplots-defunct *Defunct functions*

# Description

These functions are defunct and have been removed from the gplots package.

#### Usage

```
boxplot.n(..., top=FALSE, shrink=1, textcolor=NULL)
plot.lm2(
         x,
         which = 1:5,
         caption = c("Residuals vs Fitted", "Normal Q-Q plot",
           "Scale-Location plot", "Cook's distance plot"),
         panel = panel.smooth,
         sub.caption = deparse(x$call),
         main = "",ask,
         ...,
         id.n = 3,
         labels.id = names(residuals(x)),
         cex.id = 0.75,
         band=TRUE,
```

```
rug=TRUE,
          width=1/10,
          max.n=5000
          \lambdasmartlegend(x = c("left", "center", "right"),
           y = c("top", "center", "bottom"),...,
           inset = 0.05)
```
## Arguments

ask, band, caption, cex.id, id.n, inset, labels.id, main, max.n, panel, rug, shrink, sub.caption, textcolo see man page for the corresponding replacement function

#### Details

These functions are no longer available. Please refer to the manual page for the replacement function:

- boxplot.n has been replaced by [boxplot2](#page-14-1)
- plot.lm2 has been replaced by [lmplot2](#page-35-1)
- smartlegend is no longer needed because relative positioning has been implemented in [legend](#page-0-0).

#### Author(s)

Gregory R. Warnes <greg@warnes.net>

#### See Also

[boxplot2](#page-14-1), [lmplot2](#page-35-1), [legend](#page-0-0), [Defunct](#page-0-0)

gplots-deprecated *Deprecated functions*

# Description

These functions have been deprecated and will be removed in future releases of gplots.

#### Usage

```
## No deprecated functions at this time ##
```
#### Details

These functions have been deprecated. Please refer to the manual page for the replacement function:

• (No deprecated functions at this time)

## <span id="page-24-0"></span>Author(s)

Gregory R. Warnes <greg@warnes.net>

# See Also

[Deprecated](#page-0-0)

heatmap.2 *Enhanced Heat Map*

#### Description

A heat map is a false color image (basically  $image(t(x))$  $image(t(x))$ ) with a dendrogram added to the left side and/or to the top. Typically, reordering of the rows and columns according to some set of values (row or column means) within the restrictions imposed by the dendrogram is carried out.

This [heatmap](#page-0-0) provides a number of extensions to the standard R heatmap function.

# Usage

heatmap.2 (x,

```
# dendrogram control
Rowv = TRUE,Colv=if(symm)"Rowv" else TRUE,
distfun = dist,
hclustfun = hclust,
dendrogram = c("both","row","column","none"),
reorderfun = function(d, w) reorder(d, w),
symm = FALSE,
# data scaling
scale = c("none", "row", "column"),na.rm=TRUE,
# image plot
revC = identical(Colv, "Rowv"),
add.expr,
# mapping data to colors
breaks,
symbreaks=any(x < 0, na.rm=TRUE) || scale!="none",
# colors
col="heat.colors",
# block sepration
```

```
colsep,
rowsep,
sepcolor="white",
sepwidth=c(0.05,0.05),
# cell labeling
cellnote,
notecex=1.0,
notecol="cyan",
na.color=par("bg"),
# level trace
trace=c("column","row","both","none"),
tracecol="cyan",
hline=median(breaks),
vline=median(breaks),
linecol=tracecol,
# Row/Column Labeling
margins = c(5, 5),
ColSideColors,
RowSideColors,
cexRow = 0.2 + 1/log10(nr),cexCol = 0.2 + 1/log10(nc),
labRow = NULL,labCol = NULL,srtRow = NULL,
srtCol = NULL,
adjRow = c(0, NA),
adjCol = c(NA, \emptyset),
offsetRow = 0.5,
offsetCol = 0.5,
colRow = NULL,colCol = NULL,
# color key + density info
key = TRUE,
keysize = 1.5,
density.info=c("histogram","density","none"),
denscol=tracecol,
symkey = any(x < 0, na.rm=TRUE) || symbreaks,
densadj = 0.25,
key.title = NULL,
key.xlab = NULL,key.ylab = NULL,
key.xtickfun = NULL,
key.ytickfun = NULL,
key.par=list(),
```

```
# plot labels
main = NULL,xlab = NULL,
ylab = NULL,
# plot layout
lmat = NULL,lhei = NULL,
lwid = NULL,# extras
extrafun=NULL,
...
)
```
# Arguments

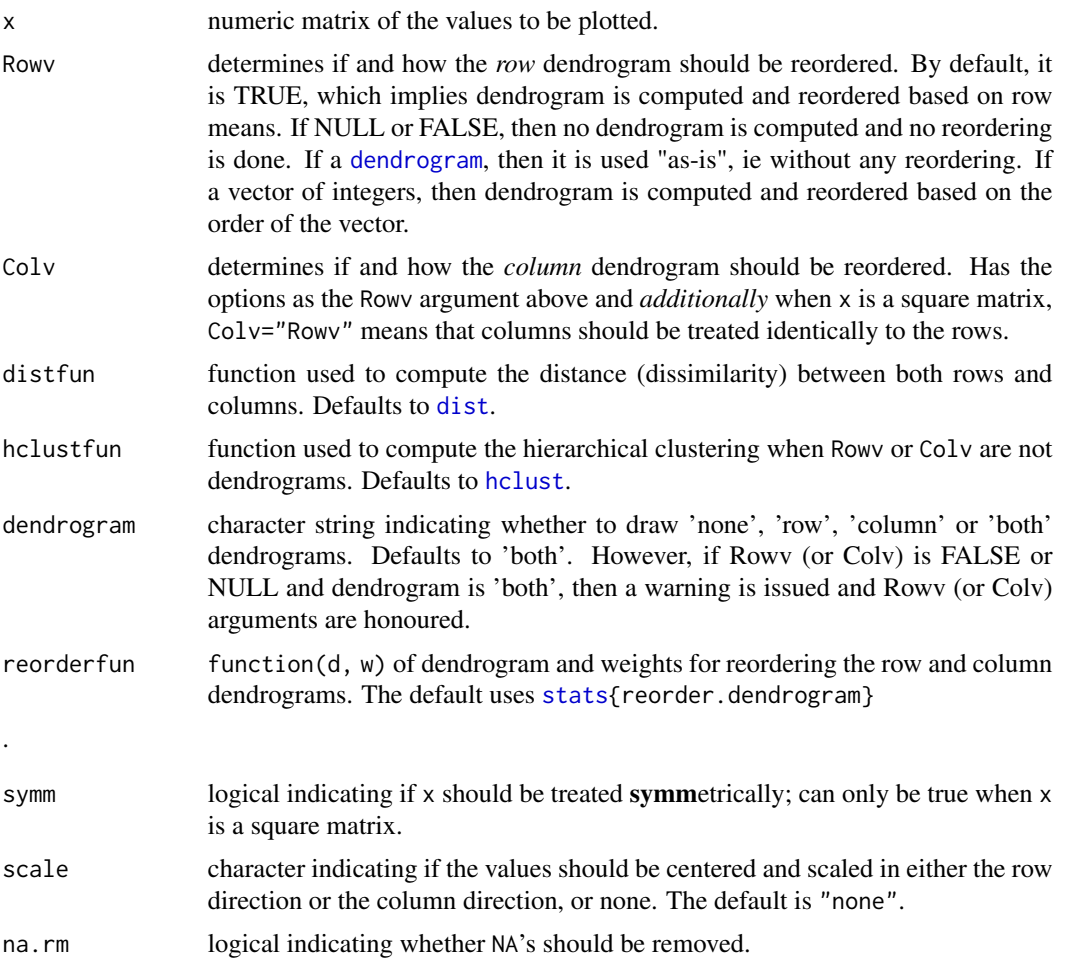

<span id="page-27-0"></span>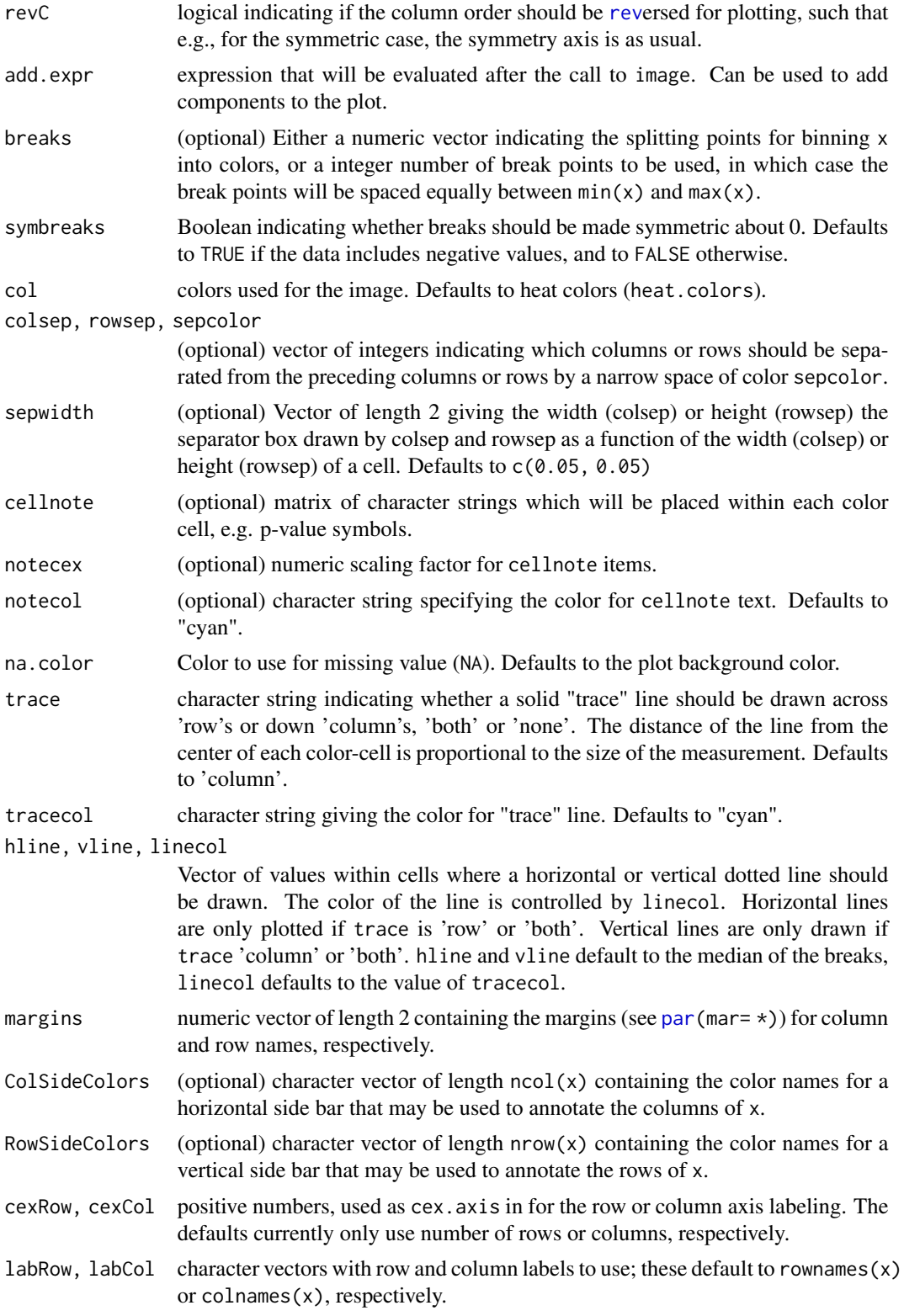

<span id="page-28-0"></span>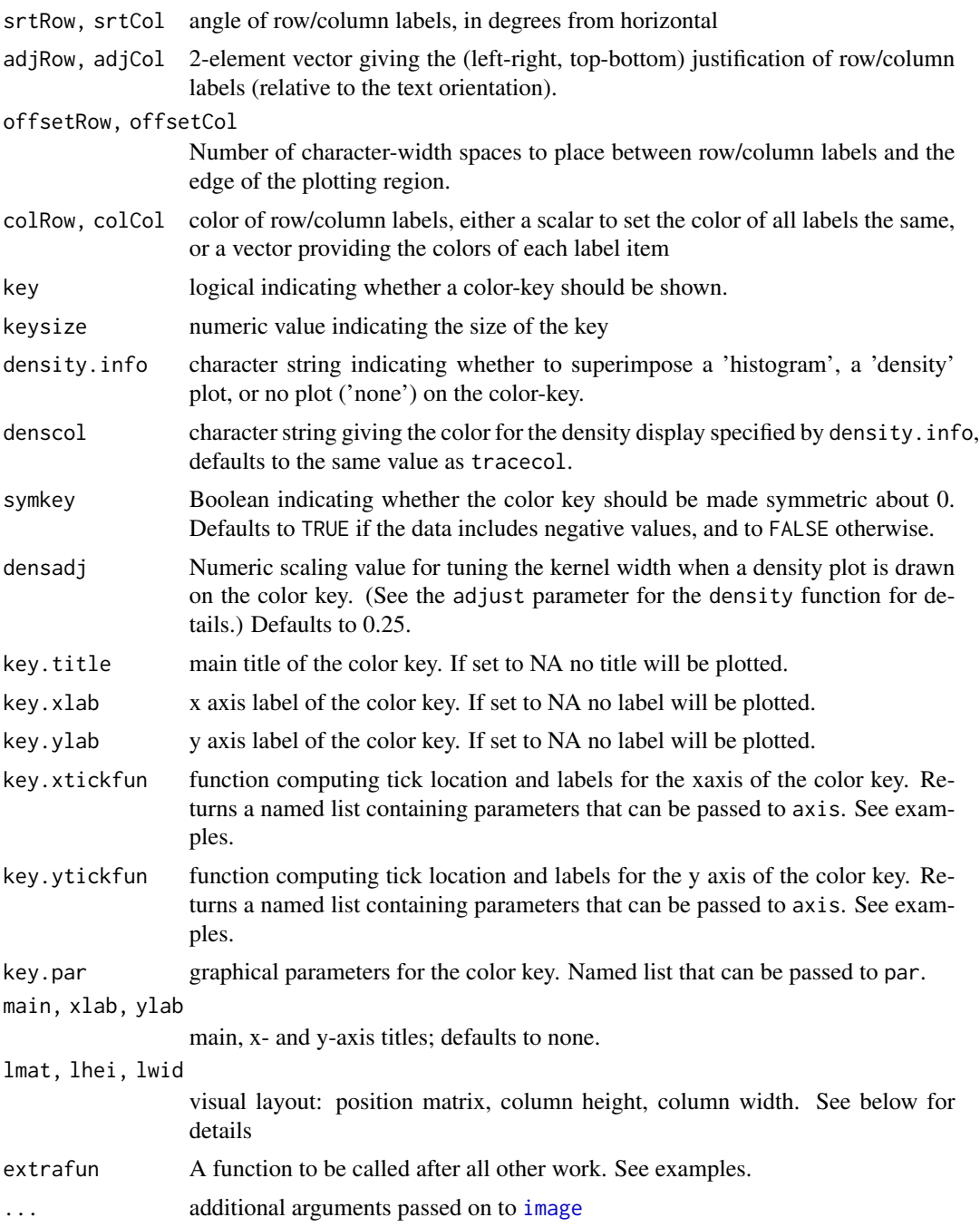

# Details

If either Rowv or Colv are dendrograms they are honored (and not reordered). Otherwise, dendrograms are computed as dd <- as.dendrogram(hclustfun(distfun(X))) where X is either x or t(x).

If either is a vector (of "weights") then the appropriate dendrogram is reordered according to the supplied values subject to the constraints imposed by the dendrogram, by [reorder\(](#page-0-0)dd, Rowy), in the row case.

If either is missing, as by default, then the ordering of the corresponding dendrogram is by the mean value of the rows/columns, i.e., in the case of rows, Rowy  $\leq$  rowMeans $(x, n_{a}.r_{a}.r_{a}.r_{a}).$ 

If either is [NULL](#page-0-0), *no reordering* will be done for the corresponding side.

If scale="row" (or scale="col") the rows (columns) are scaled to have mean zero and standard deviation one. There is some empirical evidence from genomic plotting that this is useful.

The default colors range from red to white (heat.colors) and are not pretty. Consider using enhancements such as the RColorBrewer package, [https://cran.r-project.org/package=](https://cran.r-project.org/package=RColorBrewer) [RColorBrewer](https://cran.r-project.org/package=RColorBrewer) to select better colors.

By default four components will be displayed in the plot. At the top left is the color key, top right is the column dendrogram, bottom left is the row dendrogram, bottom right is the image plot. When RowSideColor or ColSideColor are provided, an additional row or column is inserted in the appropriate location. This layout can be overriden by specifiying appropriate values for lmat, lwid, and lhei. lmat controls the relative postition of each element, while lwid controls the column width, and lhei controls the row height. See the help page for [layout](#page-0-0) for details on how to use these arguments.

#### Value

Invisibly, a list with components

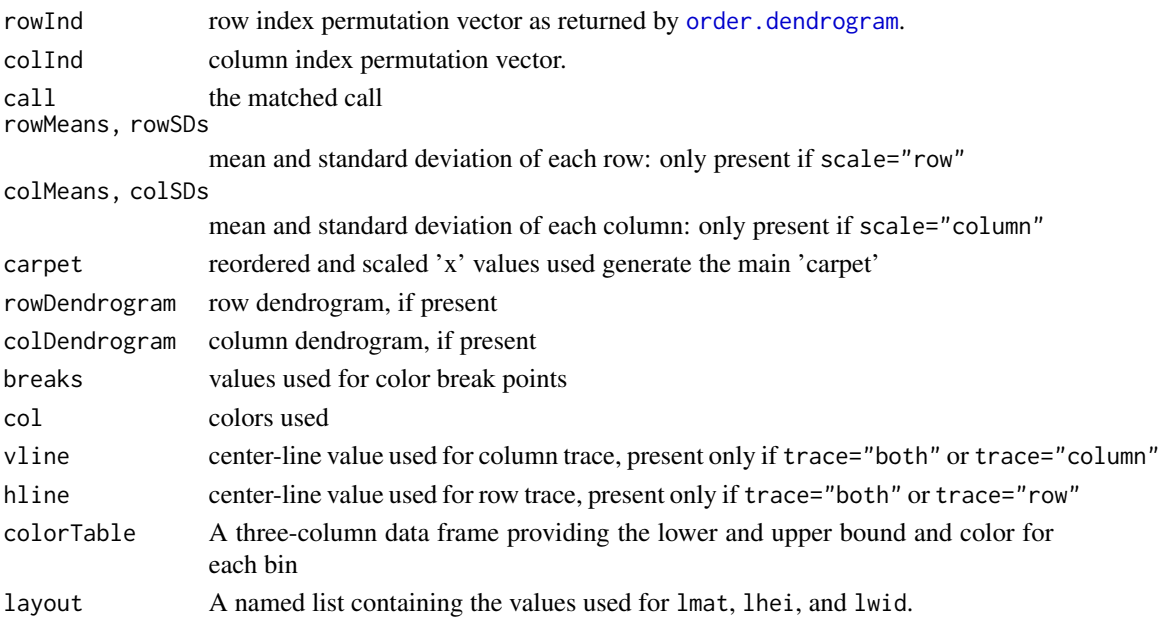

#### Note

The original rows and columns are reordered to match the dendrograms Rowv and Colv (if present). heatmap. 2() uses [layout](#page-0-0) to arragent the plot elements. Consequentially, it can **not** be used in a multi column/row layout using  $l$ ayout $(...)$ , [par\(](#page-0-0)mfrow=...) or (mfcol=...).

<span id="page-29-0"></span>

#### <span id="page-30-0"></span>Author(s)

Andy Liaw, original; R. Gentleman, M. Maechler, W. Huber, G. Warnes, revisions.

#### See Also

[image](#page-0-0), [hclust](#page-0-0)

```
data(mtcars)
x <- as.matrix(mtcars)
rc \leftarrow rainbow(nrow(x), start=0, end=.3)
cc \le rainbow(ncol(x), start=0, end=.3)
##
## demonstrate the effect of row and column dendrogram options
##
heatmap.2(x) \qquad \qquad \qquad \qquad \qquad \qquad \qquad \qquad \qquad \qquad \qquad \qquad \qquad \qquad \qquad \qquad \qquad \qquad \qquad \qquad \qquad \qquad \qquad \qquad \qquad \qquad \qquad \qquad \qquad \qquad \qquad \qquad \qquad \qquad \qheatmap.2(x, dendrogram="none") ## no dendrogram plotted, but reordering done.
heatmap.2(x, dendrogram="row") ## row dendrogram plotted and row reordering done.
heatmap.2(x, dendrogram="col") ## col dendrogram plotted and col reordering done.
heatmap. 2(x, \text{ keys}ize=2) ## default - dendrogram plotted and reordering done.
heatmap.2(x, Rowv=FALSE, dendrogram="both") ## generates a warning!
heatmap.2(x, Rowv=NULL, dendrogram="both") ## generates a warning!
heatmap.2(x, Colv=FALSE, dendrogram="both") ## generates a warning!
## Reorder dendrogram by branch means rather than sums
heatmap.2(x, reorderfun=function(d, w) reorder(d, w, agglo.FUN = mean) )
## plot a sub-cluster using the same color coding as for the full heatmap
full \leq heatmap. 2(x)heatmap.2(x, Colv=full$colDendrogram[[2]], breaks=full$breaks) # column subset
heatmap.2(x, Rowv=full$rowDendrogram[[1]], breaks=full$breaks) # row subset
heatmap.2(x, Colv=full$colDendrogram[[2]],
              Rowv=full$rowDendrogram[[1]], breaks=full$breaks) # both
## Show effect of row and column label rotation
heatmap.2(x, srtCol=NULL)
heatmap.2(x, strCol=0, adjCol = c(0.5,1))
heatmap. 2(x, \text{ strCol}=45, \text{ adjCol} = c(1,1) )heatmap.2(x, strCol=135, adjCol = c(1,0))
heatmap.2(x, srtCol=180, adjCol = c(0.5,0))
heatmap.2(x, srtCol=225, adjCol = c(0,0) ) ## not very useful
heatmap.2(x, srtCol=270, adjCol = c(0, 0.5))
heatmap.2(x, srtCol=315, adjCol = c(\theta,1))
heatmap.2(x, srtCol=360, adjCol = c(0.5,1))
heatmap.2(x, srtRow=45, adjRow=c(0, 1) )
heatmap.2(x, srtRow=45, adjRow=c(0, 1), srtCol=45, adjCol=c(1,1) )
heatmap.2(x, srtRow=45, adjRow=c(0, 1), srtCol=270, adjCol=c(0,0.5))
```

```
## Show effect of offsetRow/offsetCol (only works when srtRow/srtCol is
## not also present)
heatmap.2(x, offsetRow=0, offsetCol=0)
heatmap.2(x, offsetRow=1, offsetCol=1)
heatmap.2(x, offsetRow=2, offsetCol=2)
heatmap.2(x, offsetRow=-1, offsetCol=-1)
heatmap.2(x, srtRow=0, srtCol=90, offsetRow=0, offsetCol=0)
heatmap.2(x, srtRow=0, srtCol=90, offsetRow=1, offsetCol=1)
heatmap.2(x, srtRow=0, srtCol=90, offsetRow=2, offsetCol=2)
heatmap.2(x, srtRow=0, srtCol=90, offsetRow=-1, offsetCol=-1)
## Show how to use 'extrafun' to replace the 'key' with a scatterplot
lmat <- rbind( c(5,3,4), c(2,1,4) )
lhei <-c(1.5, 4)lwid <- c(1.5, 4, 0.75)
myplot <- function() {
            oldpar <- par("mar")
            par(mar=c(5.1, 4.1, 0.5, 0.5))
            plot(mpg ~ hp, data=x)}
heatmap.2(x, lmat=lmat, lhei=lhei, lwid=lwid, key=FALSE, extrafun=myplot)
## show how to customize the color key
heatmap.2(x,
          key.title=NA, # no title
          key.xlab=NA, # no xlab
          key.par=list(mgp=c(1.5, 0.5, 0),
                       mar=c(2.5, 2.5, 1, 0)),
          key.xtickfun=function() {
                breaks <- parent.frame()$breaks
                return(list(
                     at=parent.frame()$scale01(c(breaks[1],
                                                 breaks[length(breaks)])),
                     labels=c(as.character(breaks[1]),
                              as.character(breaks[length(breaks)]))
                     ))
          })
heatmap.2(x,
         breaks=256,
         key.title=NA,
         key.xlab=NA,
         key.par=list(mgp=c(1.5, 0.5, 0),
                      mar=c(1, 2.5, 1, 0)),
         key.xtickfun=function() {
              cex <- par("cex")*par("cex.axis")
              side <-1
```

```
line <-0col <- par("col.axis")
     font <- par("font.axis")
    mtext("low", side=side, at=0, adj=0,
           line=line, cex=cex, col=col, font=font)
     mtext("high", side=side, at=1, adj=1,
           line=line, cex=cex, col=col, font=font)
     return(list(labels=FALSE, tick=FALSE))
})
```

```
##
## Show effect of z-score scaling within columns, blue-red color scale
##
hv <- heatmap.2(x, col=bluered, scale="column", tracecol="#303030")
###
## Look at the return values
###
names(hv)
## Show the mapping of z-score values to color bins
hv$colorTable
## Extract the range associated with white
hv$colorTable[hv$colorTable[,"color"]=="#FFFFFF",]
## Determine the original data values that map to white
whiteBin <- unlist(hv$colorTable[hv$colorTable[,"color"]=="#FFFFFF",1:2])
rbind(whiteBin[1] * hv$colSDs + hv$colMeans,
     whiteBin[2] * hv$colSDs + hv$colMeans )
##
## A more decorative heatmap, with z-score scaling along columns
##
hv <- heatmap.2(x, col=cm.colors(255), scale="column",
     RowSideColors=rc, ColSideColors=cc, margin=c(5, 10),
     xlab="specification variables", ylab= "Car Models",
     main="heatmap(<Mtcars data>, ..., scale=\"column\")",
        tracecol="green", density="density")
## Note that the breakpoints are now symmetric about 0
## Color the labels to match RowSideColors and ColSideColors
hv <- heatmap.2(x, col=cm.colors(255), scale="column",
        RowSideColors=rc, ColSideColors=cc, margin=c(5, 10),
     xlab="specification variables", ylab= "Car Models",
     main="heatmap(<Mtcars data>, ..., scale=\"column\")",
        tracecol="green", density="density", colRow=rc, colCol=cc,
        srtCol=45, adjCol=c(0.5,1))
```

```
data(attitude)
round(Ca <- cor(attitude), 2)
symnum(Ca) # simple graphic
# with reorder
heatmap.2(Ca, symm=TRUE, margin=c(6, 6), trace="none" )
# without reorder
heatmap.2(Ca, Rowv=FALSE, symm=TRUE, margin=c(6, 6), trace="none" )
## Place the color key below the image plot
heatmap.2(x, lmat=rbind(c(0, 3), c(2,1), c(0,4)), lhei=c(1.5, 4, 2))
## Place the color key to the top right of the image plot
heatmap.2(x, lmat=rbind(c(0, 3, 4), c(2,1,0)), lwid=c(1.5, 4, 2))
## For variable clustering, rather use distance based on cor():
data(USJudgeRatings)
symnum( cU <- cor(USJudgeRatings) )
hU <- heatmap.2(cU, Rowv=FALSE, symm=TRUE, col=topo.colors(16),
             distfun=function(c) as.dist(1 - c), trace="none")
## The Correlation matrix with same reordering:
hM <- format(round(cU, 2))
hM
# now with the correlation matrix on the plot itself
heatmap.2(cU, Rowv=FALSE, symm=TRUE, col=rev(heat.colors(16)),
            distfun=function(c) as.dist(1 - c), trace="none",
            cellnote=hM)
## genechip data examples
## Not run:
library(affy)
data(SpikeIn)
pms <- SpikeIn@pm
# just the data, scaled across rows
heatmap.2(pms, col=rev(heat.colors(16)), main="SpikeIn@pm",
             xlab="Relative Concentration", ylab="Probeset",
             scale="row")
# fold change vs "12.50" sample
data <- pms / pms[, "12.50"]
data <- ifelse(data>1, data, -1/data)
heatmap.2(data, breaks=16, col=redgreen, tracecol="blue",
             main="SpikeIn@pm Fold Changes\nrelative to 12.50 sample",
             xlab="Relative Concentration", ylab="Probeset")
```
## End(Not run)

<span id="page-34-1"></span><span id="page-34-0"></span>

# Description

Compute and plot a 2-dimensional histogram.

# Usage

```
hist2d(x,y=NULL, nbins=200, same.scale=FALSE, na.rm=TRUE, show=TRUE,
       col=c("black", heat.colors(12)), FUN=base::length, xlab, ylab,
       ... )
## S3 method for class 'hist2d'
print(x, \ldots)
```
#### Arguments

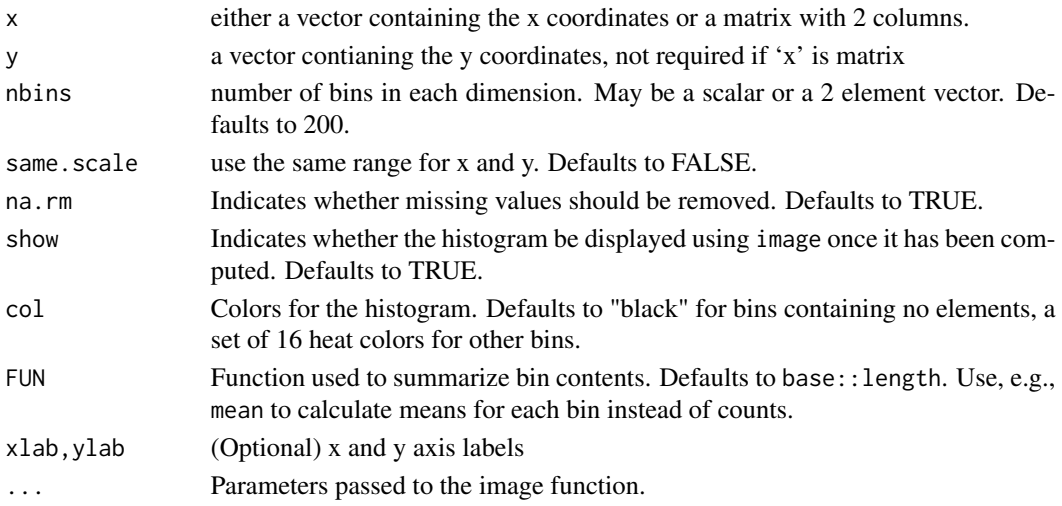

#### Details

This fucntion creates a 2-dimensional histogram by cutting the x and y dimensions into nbins sections. A 2-dimensional matrix is then constucted which holds the counts of the number of observed  $(x,y)$  pairs that fall into each bin. If show=TRUE, this matrix is then then passed to image for display.

## Value

A list containing 5 elements:

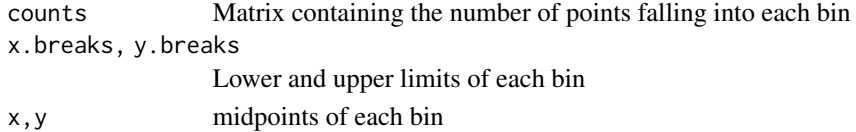

<span id="page-35-0"></span>36 lmplot2

#### Author(s)

Gregory R. Warnes <greg@warnes.net>

#### See Also

[image](#page-0-0), [persp](#page-0-0), [hist](#page-0-0), [freq2d](#page-0-0)

```
## example data, bivariate normal, no correlation
x <- rnorm(2000, sd=4)
y <- rnorm(2000, sd=1)
## separate scales for each axis, this looks circular
hist2d(x,y)
## same scale for each axis, this looks oval
hist2d(x,y, same.scale=TRUE)
## use different ## bins in each dimension
hist2d(x,y, same.scale=TRUE, nbins=c(100,200) )
## use the hist2d function to create an h2d object
h2d <- hist2d(x,y,show=FALSE, same.scale=TRUE, nbins=c(20,30))
## show object summary
h2d
## object contents
str(h2d)
## perspective plot
persp( h2d$x, h2d$y, h2d$counts,
       ticktype="detailed", theta=30, phi=30,
       expand=0.5, shade=0.5, col="cyan", ltheta=-30)
## for contour (line) plot ...
contour( h2d$x, h2d$y, h2d$counts, nlevels=4 )
## for a filled contour plot ...
filled.contour( h2d$x, h2d$y, h2d$counts, nlevels=4,
                col=gray((4:0)/4) )
```
#### $\text{Implot2}$  37

# Description

Plots to assess the goodness of fit for the linear model objects

# Usage

```
lmplot2(
         x,
         which = 1:5,
         caption = c("Residuals vs Fitted", "Normal Q-Q plot",
           "Scale-Location plot", "Cook's distance plot"),
         panel = panel.smooth,
         sub.caption = deparse(x$call),
         main = "",ask = interactive() && nb.fig < length(which)
         && .Device != "postscript",
         ...,
         id.n = 3,
         labels.id = names(residuals(x)),
         cex.id = 0.75,band=TRUE,
         rug=TRUE,
         width=1/10,
         max.n=5000
         )
```
# Arguments

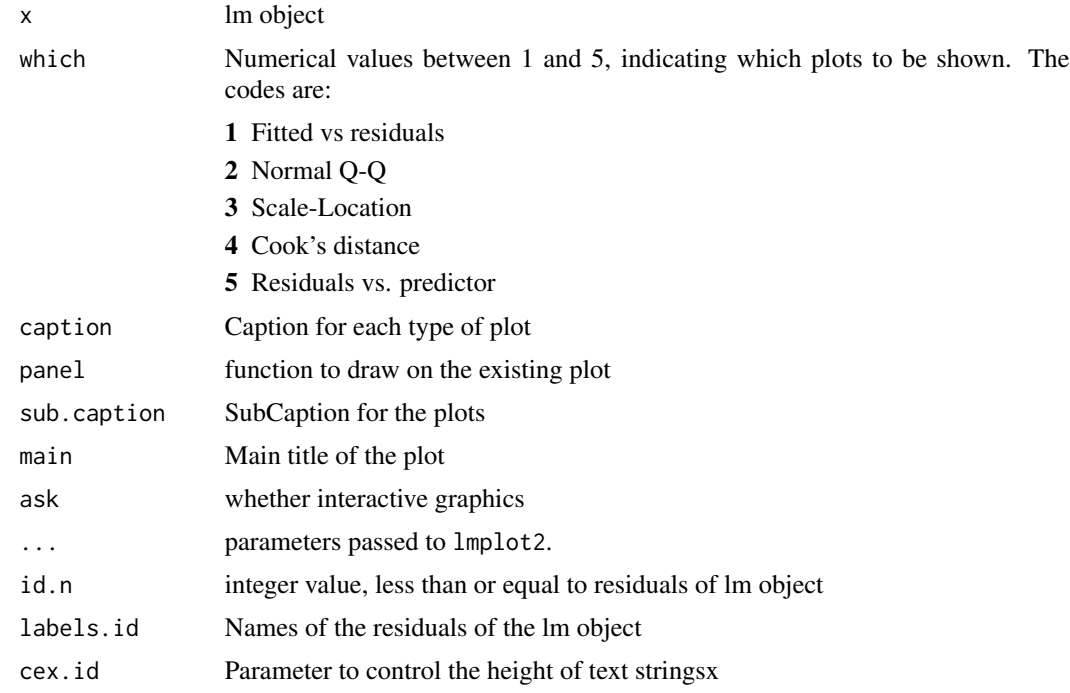

<span id="page-37-0"></span>**38** lowess and the set of the set of the set of the set of the set of the set of the set of the set of the set of the set of the set of the set of the set of the set of the set of the set of the set of the set of the set

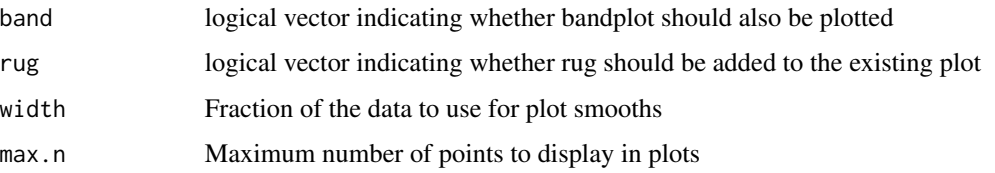

#### Note

This function replaces plot.lm2, which has been deprecated to avoid potential problems with S3 method dispatching.

#### Author(s)

Gregory R. Warnes <greg@warnes.net> and Nitin Jain <nitin.jain@pfizer.com>

#### See Also

[plot.lm](#page-0-0)

#### Examples

```
ctl <- rnorm(100, 4)
trt <- rnorm(100, 4.5)
group <- gl(2,100,200, labels=c("Ctl","Trt"))
weight <- c(ctl, trt)
wt.err <- rnorm(length(weight), mean=weight, sd=1/2)
x \leq Im(weight \sim group + wt.err)lmplot2(x)
lmplot2(x, which=1, width=1/3)
lmplot2(x, which=1:3, width=1/3)
```
<span id="page-37-1"></span>lowess *Scatter Plot Smoothing*

#### Description

The lowess function performs the computations for the *LOWESS* smoother (see the reference below). lowess returns a an object containing components x and y which give the coordinates of the smooth. The smooth can then be added to a plot of the original points with the function lines.

Alternatively, plot can be called directly on the object returned from lowess and the 'lowess' method for plot will generate a scatterplot of the original data with a lowess line superimposed.

Finally, the plotLowess function both calculates the lowess smooth and plots the original data with a lowess smooth.

#### <span id="page-38-0"></span>lowess 39

# Usage

```
lowss(x, ...)## Default S3 method:
lowess(x, y=NULL, f=2/3, iter=3L, delta=0.01 *
      diff(range(x)), ...)
## S3 method for class 'formula'
lowess(formula,data=parent.frame(), ..., subset, f=2/3,
       iter=3L, delta=.01*diff(range(mf[-response])))
## S3 method for class 'lowess'
plot(x, y, ..., col.lowess="red", lty.lowess=2)
plotLowess(formula, data=parent.frame(), ..., subset=parent.frame(),
           col.lowess="red", lty.lowess=2 )
```
#### Arguments

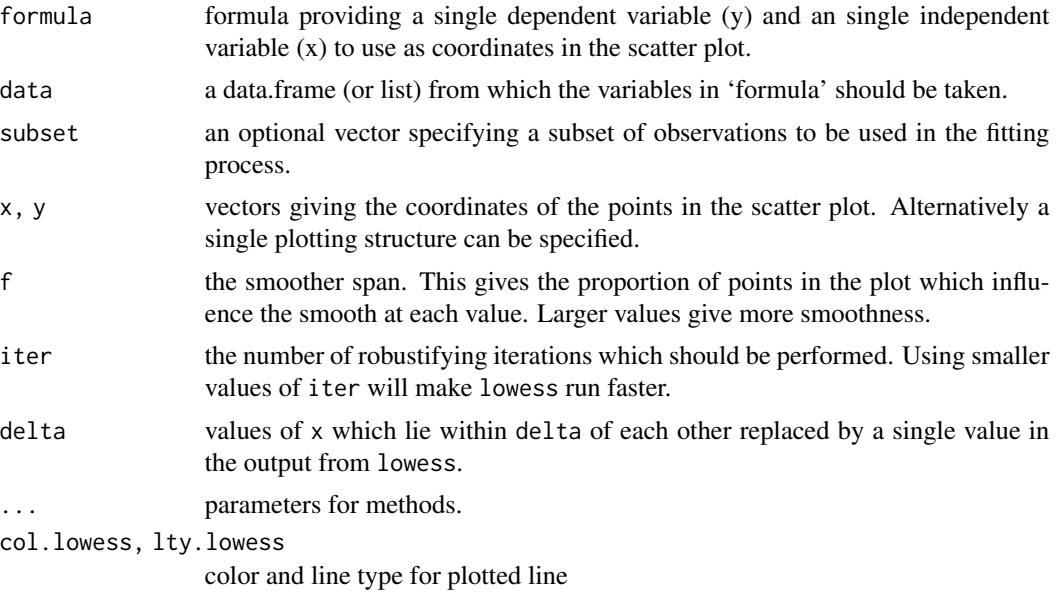

#### References

Cleveland, W. S. (1979) Robust locally weighted regression and smoothing scatterplots. *J. Amer. Statist. Assoc.* 74, 829–836.

Cleveland, W. S. (1981) LOWESS: A program for smoothing scatterplots by robust locally weighted regression. *The American Statistician*, 35, 54.

# See Also

[loess](#page-0-0) (in package modreg), a newer formula based version of lowess (with different defaults!).

#### Examples

```
data(cars)
#
# x,y method
#
plot(cars$speed, cars$dist, main="lowess(cars)")
lines(lowess(cars$speed, cars$dist), col=2)
lines(lowess(cars$speed, cars$dist, f=.2), col=3)
legend(5, 120, c(paste("f=", c("2/3", ".2"))), lty=1, col=2:3)
#
# formula method: plot, then calculate the lowess smoother,
# then add smooth to the plot
#
plot(dist ~ speed, data=cars, main="lowess(cars)")
lines(lowess(dist \sim speed, data=cars), col=2, lty=2)
lines(lowess(dist ~ speed, data=cars, f=.2), col=3) # smaller bandwith
legend(5, 120, c(paste("f=", c("2/3", ".2"))), lty=1, col=2:3)
#
# formula method: calculate lowess() smoother, then call plot()
# on the lowess object
#
lw \leftarrow lowess(dist \sim speed, data = cars)plot(lw, main="lowess(cars)" )
#
# formula method: calculate and plot in a single command
#
plotLowess(dist ~ speed, data=cars, main="lowess(cars)")
```
ooplot.default *Create an OpenOffice style plot*

#### Description

An extension of barplot2. Creates bar- and line-plots mimicking the style of OpenOffice plots. This utility can plot the values next to each point or bar as well as confidence intervals.

#### Usage

```
ooplot(data, ...)
## Default S3 method:
ooplot(data, width=1, space=NULL, names.arg=NULL,
                           legend.text=NULL, horiz=FALSE,
```
<span id="page-39-0"></span>

density=NULL, angle=45, kmg="fpnumkMGTP", kmglim=TRUE, type=c("xyplot", "linear", "barplot", "stackbar"), col=heat.colors(NC), prcol=NULL, border=par("fg"), main=NULL, sub=NULL, xlab=NULL, ylab=NULL, xlim=NULL, ylim=NULL, xpd=TRUE, log="", axes=TRUE, axisnames=TRUE, prval=TRUE, lm=FALSE, cex.axis=par("cex.axis"), cex.names=par("cex.axis"), cex.values=par("cex"),inside=TRUE, plot=TRUE, axis.lty=0, plot.ci=FALSE, ci.l=NULL, ci.u=NULL, ci.color="black", ci.lty="solid", ci.lwd=1, plot.grid=FALSE, grid.inc=NULL, grid.lty="dotted", grid.lwd=1, grid.col="black", add=FALSE, by.row=FALSE, ...)

# Arguments

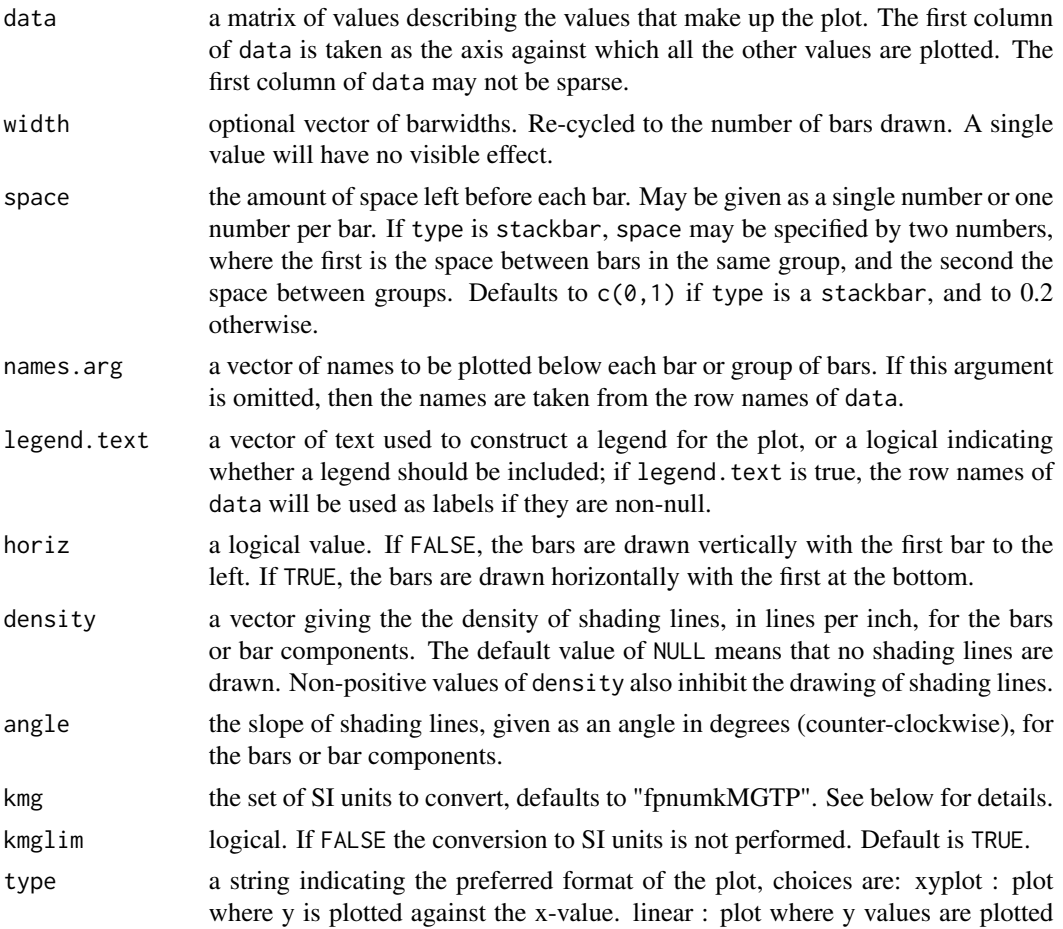

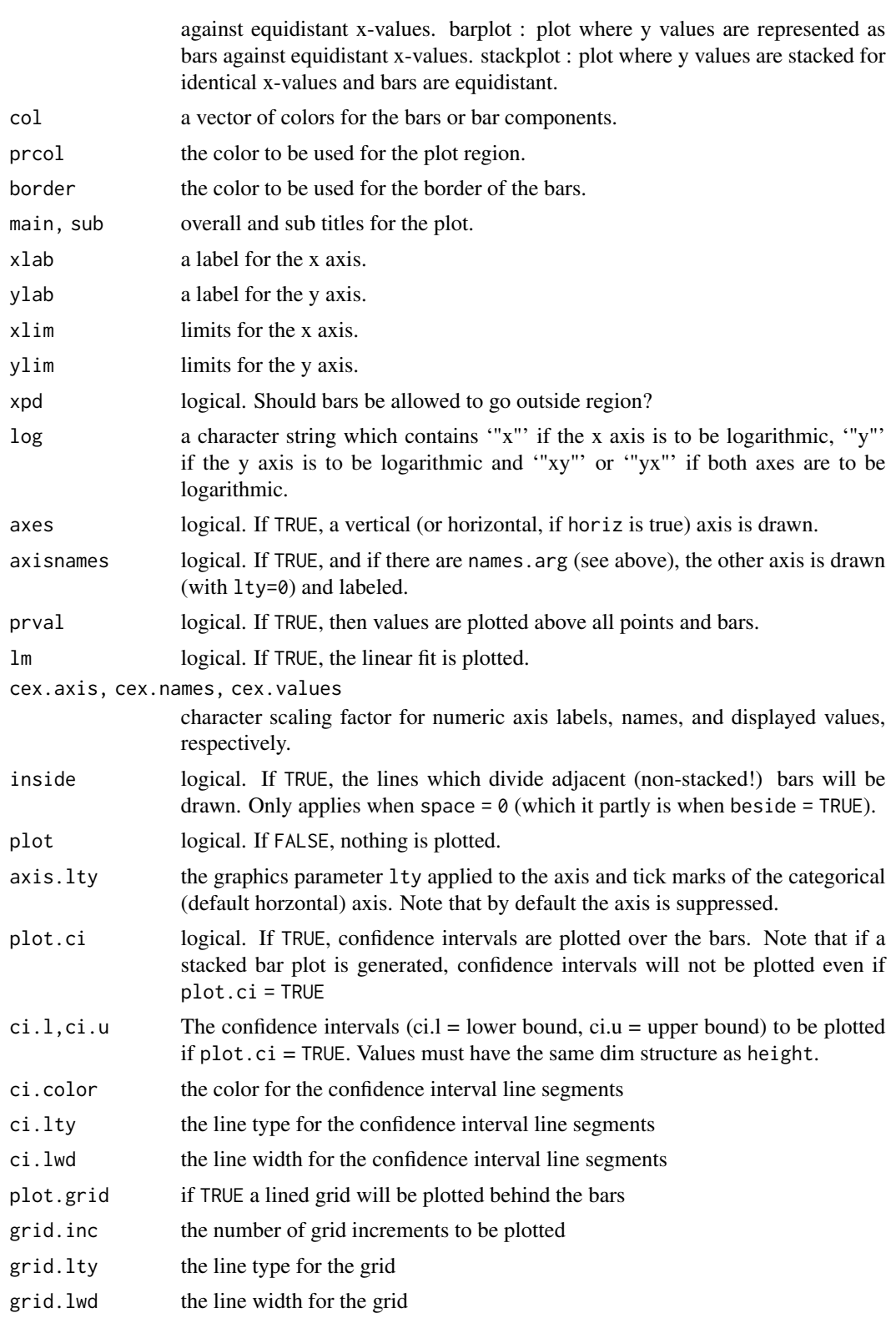

<span id="page-42-0"></span>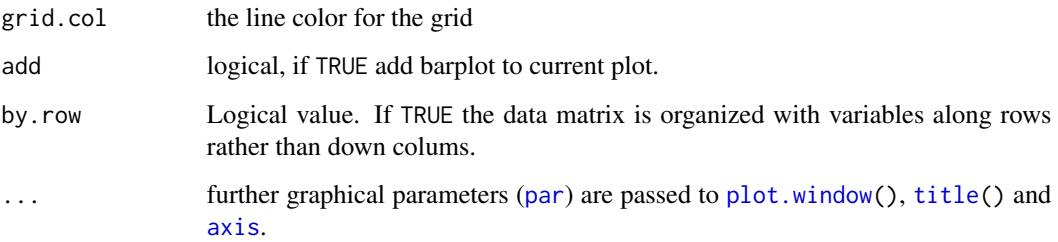

## Details

Plot units are automatically scaled to SI units based on the maximum value present, according to the set of units specified by characters in the kmg parameter. These letters are interpreted as

- $P$  peta = 1E15
- **T** tera =  $1E12$
- G giga =  $1E09$
- $M$  mega = 1E06
- $k$  kilo = 1E03
- $m$  milli= 1E-03
- u micro= 1E-06
- $n$  nano = 1E-09
- $p$  pico = 1E-12
- $f$  femto= 1E-15

with the default being "fpnumkMGTP" (all of these units). For example, if the largest value plotted is 1243000, it would be presented as 1.234M.

# Value

A numeric vector (or matrix, when beside = TRUE), say mp, giving the coordinates of *all* the bar midpoints drawn, useful for adding to the graph.

If beside is true, use colMeans(mp) for the midpoints of each *group* of bars, see example.

#### Author(s)

Lodewijk Bonebakker <bonebakker@comcast.net> with modifications by Gregory R. Warnes <greg@warnes.net>. Based on barplot2().

# See Also

[plot](#page-0-0), [boxplot](#page-0-0)

```
data(VADeaths, package = "datasets")
VADeaths <- cbind( Age=c(50,55,60,65,70), VADeaths)
mp <- ooplot(VADeaths) # default
mp <- ooplot(VADeaths, type="xyplot") # same as default
mp <- ooplot(VADeaths, type="linear") # linear scale
mp <- ooplot(VADeaths, type="linear", log="y") # log scale on y axis
mp <- ooplot(VADeaths, type="barplot") # barplot
mp <- ooplot(VADeaths, type="stackbar") # stacked
tot <- colMeans(VADeaths[,-1])
ooplot(VADeaths,
        col = c("lightblue", "mistyrose", "lightcyan", "lavender"),
        legend = colnames(VADeaths)[-1], ylim = c(0, 100),
        type="barplot", cex.values=0.75)
title(main = "Death Rates in Virginia", font.main = 4)
##
## Capability demo
##
## examples for the ooplot routine
##
## create some test data
test1 <- data.frame(x=c(0,1,2,3,4), lin=c(0,1,2,3,4))
test2 <- data.frame(x=c(0,1,2,3,4), par=c(0,1,4,9,16))
test3 <- data.frame(x=c(-2,-1,0,1,2),y2=c(4,1,0,1,4))
## single line test example
test1f <- test1
## two column example
test2f <- merge(test1,test2,by.x="x",all=TRUE,sort=TRUE)
## three column example
test3f <- merge(test2f,test3,by.x="x",all=TRUE,sort=TRUE)
## subset, single row, example
test5r < - test3f[5,]
##
## xyplot, linear, barplot, stackbar
dev.off()
mat <- matrix(c(1:16),4,4,byrow=TRUE)
layout(mat)
ooplot(test1f,type="barplot",col=c("red"))
title(main="barplot")
ooplot(test2f,type="barplot",col=c("red","blue"))
ooplot(test3f,type="barplot",col=c("red","blue","green"))
ooplot(test5r,type="barplot",col=c("red","blue","green"))
ooplot(test1f,type="xyplot",col=c("red"))
```
#### <span id="page-44-0"></span>overplot that the contract of the contract of the contract of the contract of the contract of the contract of the contract of the contract of the contract of the contract of the contract of the contract of the contract of

```
title(main="xyplot")
ooplot(test2f,type="xyplot",col=c("red","blue"))
ooplot(test3f,type="xyplot",col=c("red","blue","green"))
ooplot(test5r,type="xyplot",col=c("red","blue","green"))
ooplot(test1f,type="linear",col=c("red"))
title(main="linear")
ooplot(test2f,type="linear",col=c("red","blue"))
ooplot(test3f,type="linear",col=c("red","blue","green"))
ooplot(test5r,type="linear",col=c("red","blue","green"))
ooplot(test1f,type="stackbar",col=c("red"))
title(main="stackbar")
ooplot(test2f,type="stackbar",col=c("red","blue"))
ooplot(test3f,type="stackbar",col=c("red","blue","green"))
ooplot(test5r,type="stackbar",col=c("red","blue","green"))
# restore default layout (1 plot/page)
layout(1)
```
overplot *Plot multiple variables on the same region, with appropriate axes*

#### Description

overplot graphs a set of variables defined on the same x-range but which have varying y-ranges on the same plotting area. For each set of y-values it uses a different color and line-type and and draws a correspondingly colored and line-typed axis. panel.overplot is used by overplot to draw the individual graphs.

### Usage

```
overplot(formula, data = parent.frame(), same.scale = FALSE, xlab, ylab,
        xlim, ylim, min.y, max.y, log = "", panel = "panel.overplot",
         subset, plot = TRUE, groups, main, f = 2/3, ...)
```
#### Arguments

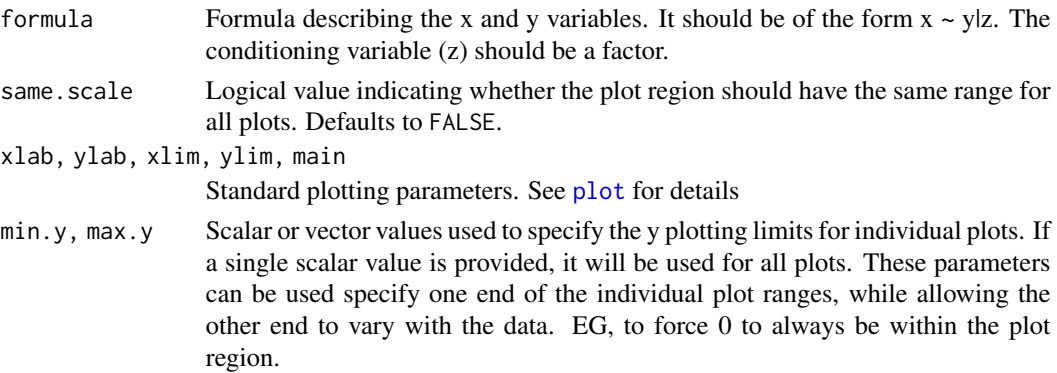

<span id="page-45-0"></span>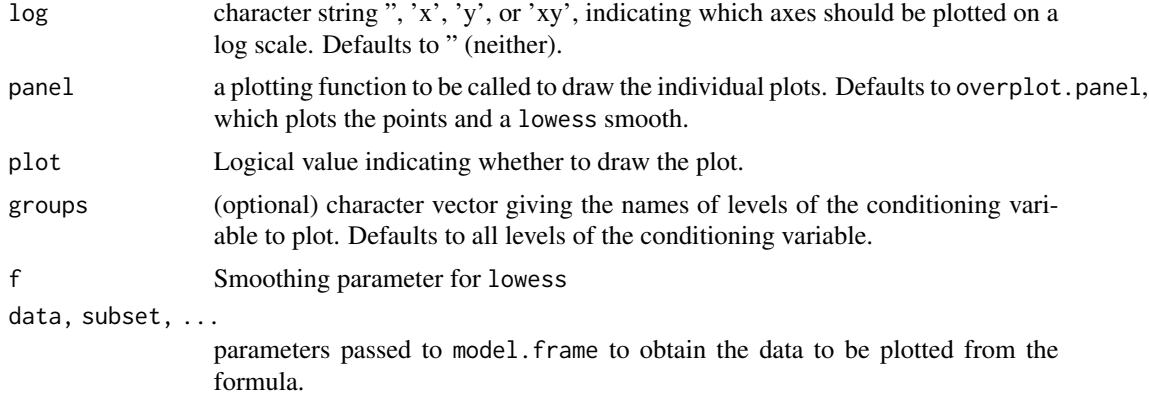

# Details

This function essentially performs

tmp <- split(data, z)

for $(i$  in levels $(z)$ )

```
plot(x \sim y, data=tmp[[z]] )
```
except that all of the plots are shown on the same plotting region and varying scales for each value of z are handled nicely.

## Value

A copy of the data split by the conditioning variable.

# Author(s)

Gregory R. Warnes <greg@warnes.net>

#### See Also

[interaction.plot](#page-0-0), [coplot](#page-0-0) for alternative visualizations of 3-way data.

```
# Example teratogenicity rtPCR data
data(rtPCR)
# same scale
overplot( RQ ~ Conc..ug.ml. | Test.Substance,
        data=rtPCR,
        subset=Detector=="ProbeType 1" & Conc..ug.ml. > 0,
        same.scale=TRUE,
        log="xy",
        f=3/4,
        main="Detector=ProbeType 1",
        xlab="Concentration (ug/ml)",
```
#### <span id="page-46-0"></span>plotCI and the set of the set of the set of the set of the set of the set of the set of the set of the set of the set of the set of the set of the set of the set of the set of the set of the set of the set of the set of th

```
ylab="Relative Gene Quantification"
        \lambda# different scales, but force lower limit to 0.01
overplot( RQ ~ Conc..ug.ml. | Test.Substance,
        data=rtPCR,
        subset=Detector=="ProbeType 8" & Conc..ug.ml. > 0,
        log="xy",
        f=3/4,
        main="Detector=ProbeType 8",
        xlab="Concentration (ug/ml)",
        ylab="Relative Gene Quantification",
        min.y=0.01
         )
```
<span id="page-46-1"></span>

#### plotCI *Plot Error Bars and Confidence Intervals*

# Description

Given a set of x and y values and interval width or upper and lower bounds, plot the points with error bars. This can be a useful tool for visualizing confidence intervals.

#### Usage

```
plotCI(x, y = NULL, uiw, liw = uiw, ui, li, err='y', ylim=NULL,xlim=NULL, type="p", col=par("col"), barcol=col,
       pt.bg = par("bg"), sfrac = 0.01, gap = 1, lwd = par("lwd"),
       lty=par("lty"), labels=FALSE, add=FALSE, xlab, ylab, minbar,
       maxbar, ... )
```
#### Arguments

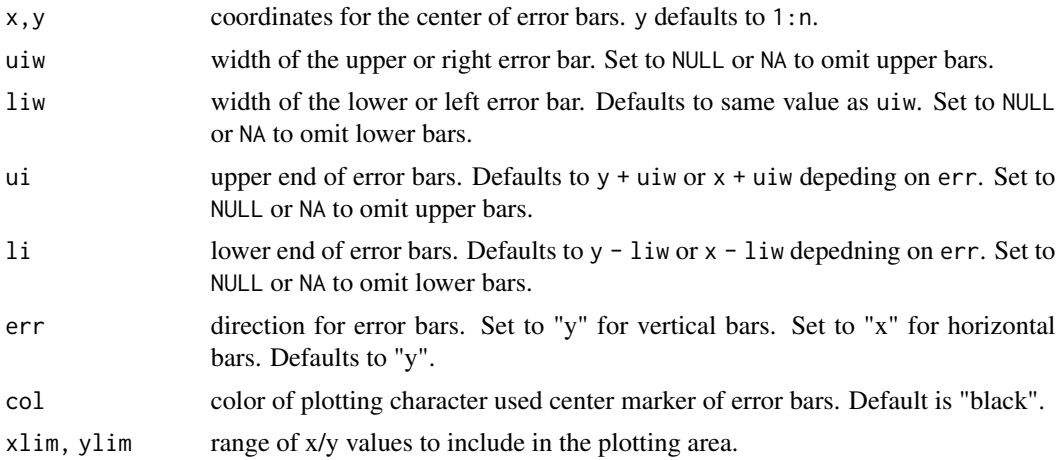

<span id="page-47-0"></span>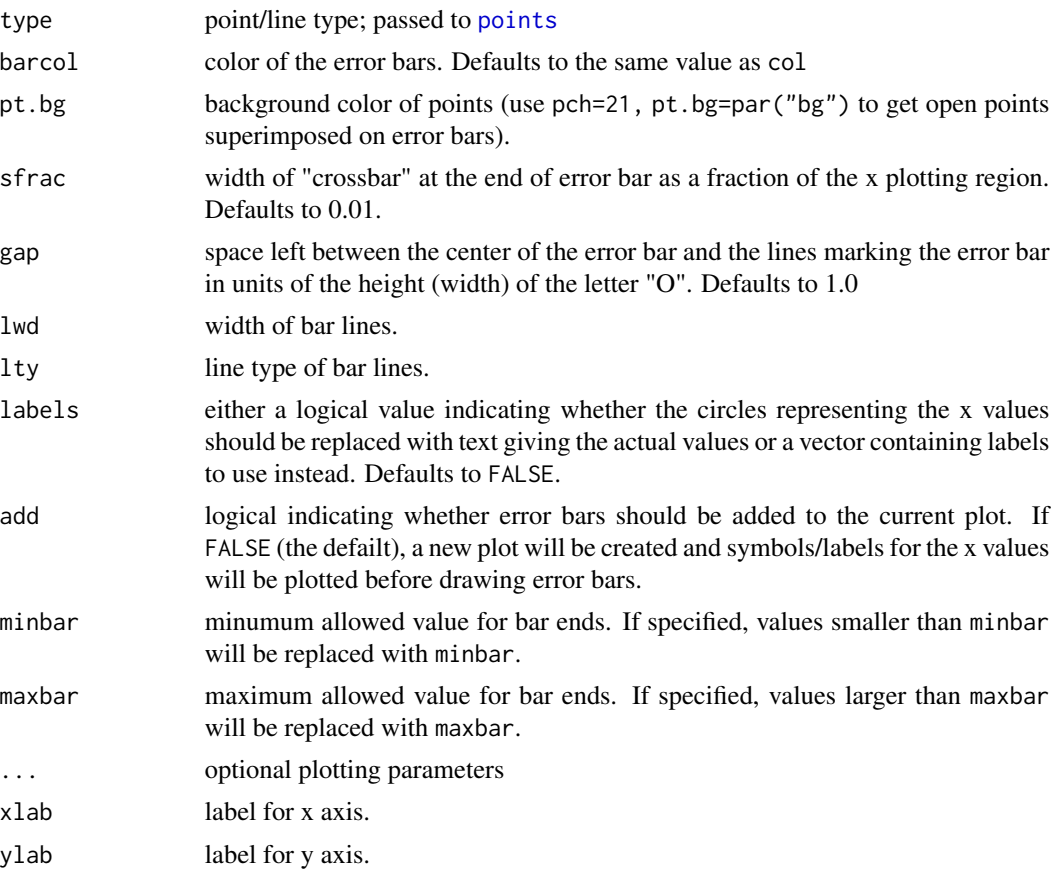

# Author(s)

Original version by Bill Venables <wvenable@attunga.stats.adelaide.edu.au> posted to rhelp on Sep. 20, 1997. Enhanced version posted to r-help by Ben Bolker <br/>ben@zoo.ufl.edu> on Apr. 16, 2001. This version was modified and extended by Gregory R. Warnes <greg@warnes.net>. Additional changes suggested by Martin Maechler <maechler@stat.math.ethz.ch> integrated on July 29, 2004.

### See Also

[plotmeans](#page-48-1) provides an enhanced wrapper to plotCI.

```
# plot means and
data(state)
tmp <- split(state.area, state.region)
means <- sapply(tmp, mean)
stdev <- sqrt(sapply(tmp, var))
n <- sapply(tmp,length)
ciw \langle -qt(0.975, n) * stdev / sqrt(n) \rangle
```
#### <span id="page-48-0"></span>plotmeans and the set of the set of the set of the set of the set of the set of the set of the set of the set o

```
# plain
plotCI(x=means, uiw=ciw)
# prettier
plotCI(x=means, uiw=ciw, col="black", barcol="blue", lwd=1)
# give mean values
plotCI(x=means, uiw=ciw, col="black", barcol="blue",
      labels=round(means,-3), xaxt="n", xlim=c(0,5) )
axis(side=1, at=1:4, labels=names(tmp), cex=0.7)
# better yet, just use plotmeans ... #
plotmeans( state.area ~ state.region )
```
<span id="page-48-1"></span>plotmeans *Plot Group Means and Confidence Intervals*

#### Description

Plot group means and confidence intervals.

#### Usage

```
plotmeans(formula, data=NULL, subset, na.action,
         bars=TRUE, p=0.95, minsd=0, minbar, maxbar,
         xlab=names(mf)[2], ylab=names(mf)[1], mean.labels=FALSE,
          ci.label=FALSE, n.label=TRUE, text.n.label="n=",
          digits=getOption("digits"), col="black", barwidth=1,
          barcol="blue", connect=TRUE, ccol=
          col, legends=names(means), xaxt, use.t=TRUE,
          lwd=par("lwd"), ...)
```
#### Arguments

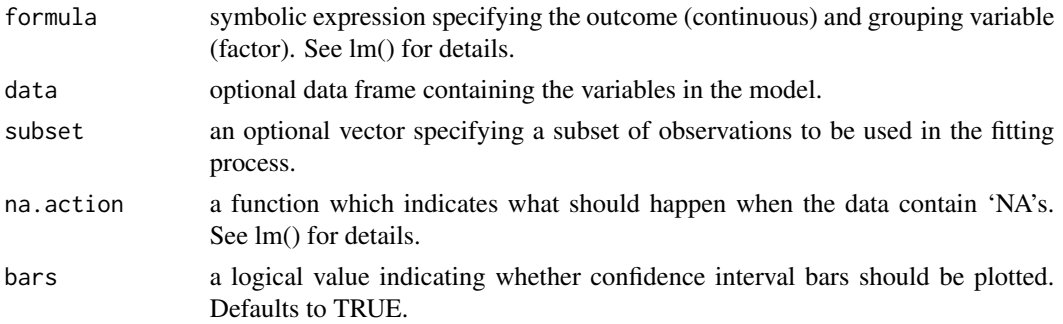

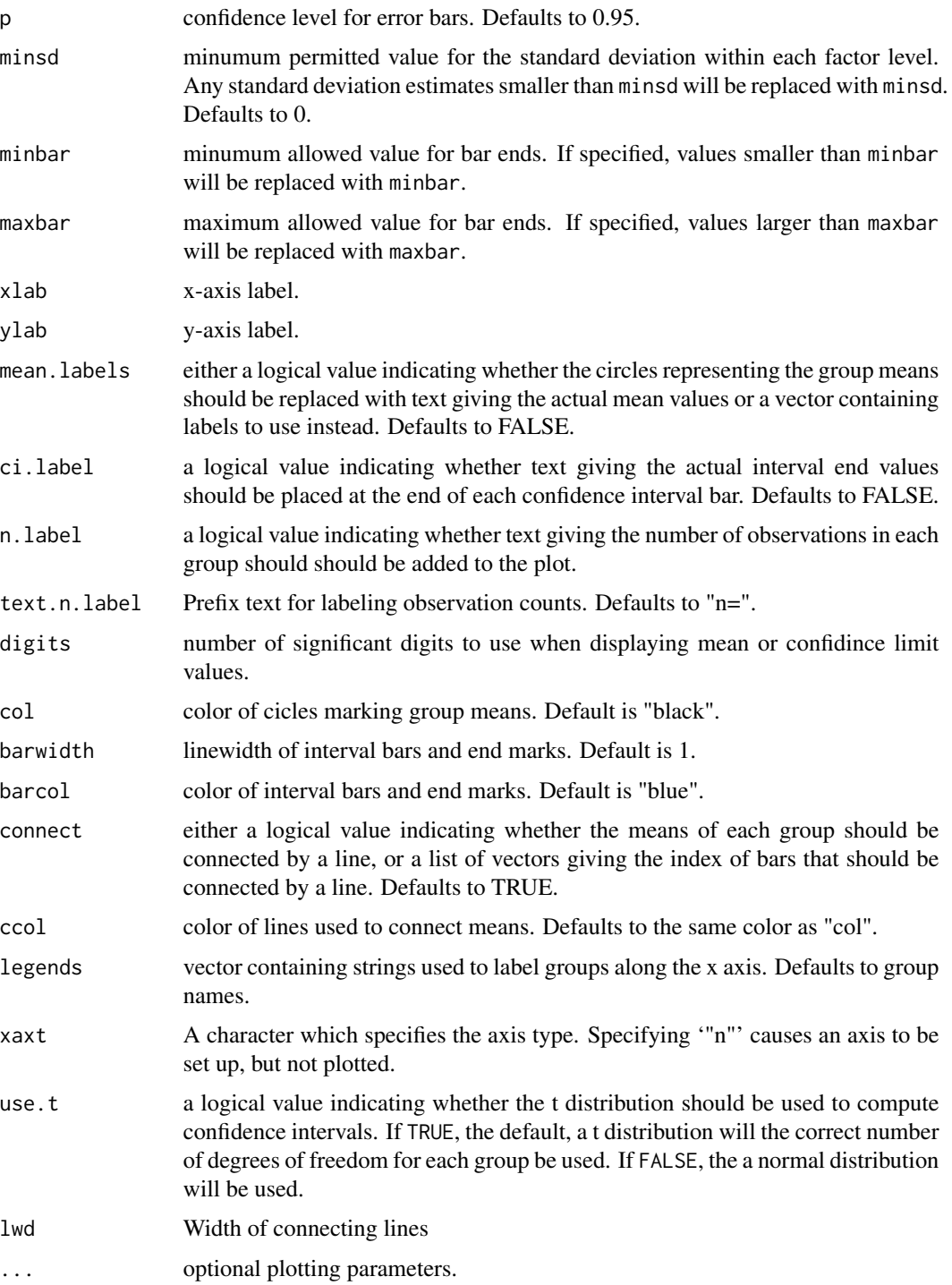

# Author(s)

Gregory R. Warnes <greg@warnes.net>

#### <span id="page-50-0"></span>qqnorm.aov 51

#### See Also

[plotCI](#page-46-1), [boxplot](#page-0-0)

#### Examples

```
# library(gplots)
# show comparison with boxplot
data(state)
plotmeans(state.area ~ state.region)
# show some color and mean labels
plotmeans(state.area ~ state.region,
          mean.labels=TRUE, digits=-3,
          col="red", connect=FALSE)
# show how to specify which means should be connected
plotmeans(state.area ~ state.region, connect=list(1:2, 3:4),
         ccol="red", pch=7 )
# more complicated example showing how to show an interaction
data(esoph)
par(las=2, # use perpendicular axis labels
   mar=c(10.1,4.1,4.1,2.1), \# create enough space for long x labels
   mgp = c(8,1,0) # move x axis legend down to avoid overlap
   )
plotmeans(ncases/ncontrols \sim interaction(agegp, alcgp, sep =" "),
         connect=list(1:6,7:12,13:18,19:24),
         barwidth=2,
         col="dark green",
         data=esoph,
         xlab="Age Group and Alcohol Consumption",
         ylab="# Cases / # Controls",
         ylim = c(-.9, 1.4),main=c("Fraction of Cases for by Age and Alcohol Consumption",
                "Ile-et-Vilaine Esophageal Cancer Study")
         )
abline(v=c(6.5, 12.5, 18.5), lty=2)
```
qqnorm.aov *Makes a half or full normal plot for the effects from an aov model*

#### Description

Makes a half or full normal plot for the effects from a model inheriting from class aov. One can interactively label the points in the plot.

#### Usage

```
## S3 method for class 'aov'
qqnorm(y, full=FALSE, label=FALSE, omit=NULL,
           xlab=paste(if (full) "" else "Half", " Normal plot"),
           ylab="Effects", ...)
```
#### Arguments

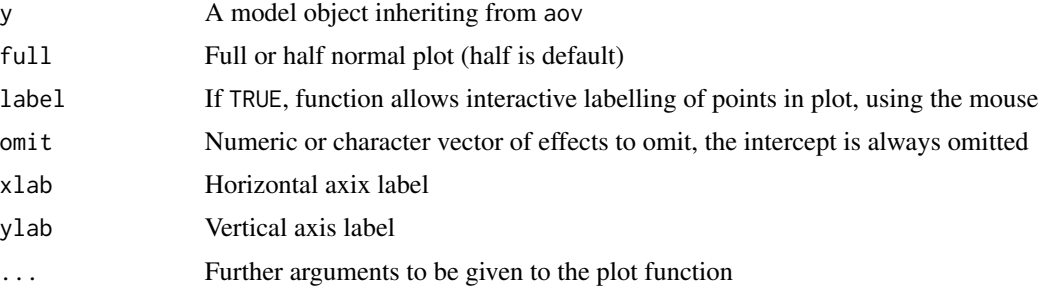

# Details

Produces a (half) normal plot of the effects from an AOV model. The idea behind the plot is that most effects will be small or null, and this effects can be used as a basis for estimation of the experimental variance. This small effects will show up in the plot as a straight line, other effects can be judged against this as a background. Heavily used by Box, Hunter \& Hunter, which attributes the idea to Daniel.

This is a simpler implementation than the one in S-Plus.

#### Value

If label=TRUE, the vector of points identified, else nothing of interest.

#### Author(s)

Kjetil Halvorsen <kjetil@entelnet.bo>

#### References

Box, Hunter and Hunter: Statistics for Experimenters. An Introduction to Design, Data Analysis and Model Building. Wiley.

Daniel, C (1976): Applications of Statistics to Industrial Experimentation. Wiley.

Daniel, C (1959): Use of half-normal plot in interpreting factorial two-level experiments. *Technometrics.*1, 149.

```
library(MASS)
data(npk)
npk.aov <- aov(yield ~ block + N*P*K, npk)
qqnorm(npk.aov)
```
#### <span id="page-52-0"></span>reorder.factor 53

```
## interactive labeling of points. Click mouse on points to show label.
if (dev.interactive()) qqnorm(npk.aov, omit=2:6, label=TRUE)
```
reorder.factor *Reorder the Levels of a Factor*

#### Description

Reorder the levels of a factor

#### Usage

```
## S3 method for class 'factor'
reorder(x, X, FUN, ..., order=is.ordered(x), new.order, sort=mixedsort)
```
#### Arguments

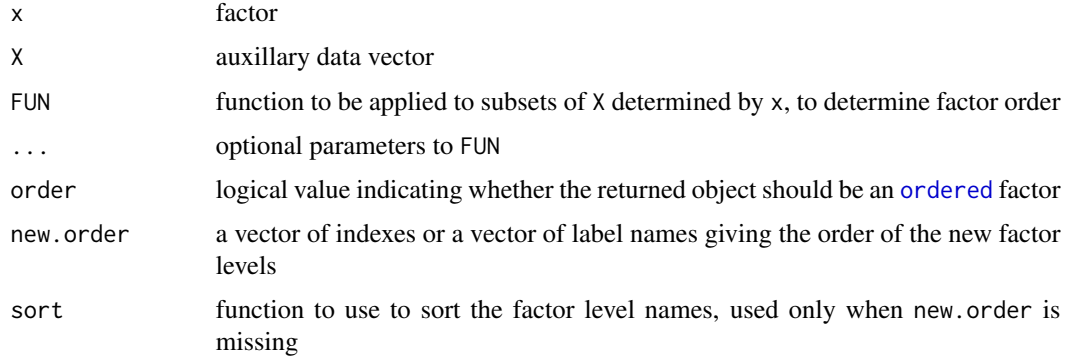

#### Details

This function changes the order of the levels of a factor. It can do so via three different mechanisms, depending on whether, X *and* FUN, new.order or sort are provided.

If X *and* Fun are provided: The data in X is grouped by the levels of x and FUN is applied. The groups are then sorted by this value, and the resulting order is used for the new factor level names.

If new.order is a numeric vector, the new factor level names are constructed by reordering the factor levels according to the numeric values. If new.order is a chraccter vector, new.order gives the list of new factor level names. In either case levels omitted from new.order will become missing (NA) values.

If sort is provided (as it is by default): The new factor level names are generated by calling the function specified by sort to the existing factor level *names*. With sort=mixedsort (the default) the factor levels are sorted so that combined numeric and character strings are sorted in according to character rules on the character sections (including ignoring case), and the numeric rules for the numeric sections. See [mixedsort](#page-0-0) for details.

# <span id="page-53-0"></span>Value

A new factor with reordered levels

# Author(s)

Gregory R. Warnes <greg@warnes.net>

#### See Also

[factor](#page-0-0) and [reorder](#page-0-0)

#### Examples

```
# Create a 4 level example factor
trt <- factor( sample( c("PLACEBO", "300 MG", "600 MG", "1200 MG"),
               100, replace=TRUE ) )
summary(trt)
# Note that the levels are not in a meaningful order.
# Change the order to something useful..
# - default "mixedsort" ordering
trt2 <- reorder(trt)
summary(trt2)
# - using indexes:
trt3 \le reorder(trt, new.order=c(4, 2, 3, 1))
summary(trt3)
# - using label names:
trt4 <- reorder(trt, new.order=c("PLACEBO", "300 MG", "600 MG", "1200 MG"))
summary(trt4)
# - using frequency
trt5 <- reorder(trt, X=rnorm(100), FUN=mean)
summary(trt5)
# Drop out the '300 MG' level
trt6 <- reorder(trt, new.order=c("PLACEBO", "600 MG", "1200 MG"))
summary(trt6)
```
residplot *Undocumented functions*

# Description

These functions are undocumented. Some are internal and not intended for direct use. Others simply haven't been documented yet.

#### <span id="page-54-0"></span>rich.colors 55

# Usage

```
residplot(model, formula, ...)
```
# Arguments

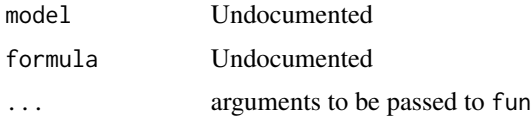

## Details

These functions are undocumented. Some are internal and not intended for direct use. Others simply haven't been documented yet.

# Author(s)

Gregory R. Warnes <greg@warnes.net>

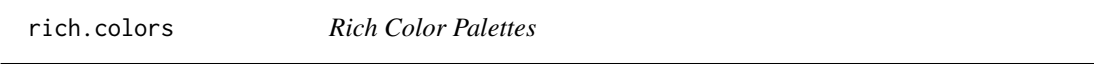

# Description

Create a vector of n colors that are perceptually equidistant and in an order that is easy to interpret.

#### Usage

```
rich.colors(n, palette="temperature", alpha=1.0, rgb=FALSE, plot=FALSE)
```
# Arguments

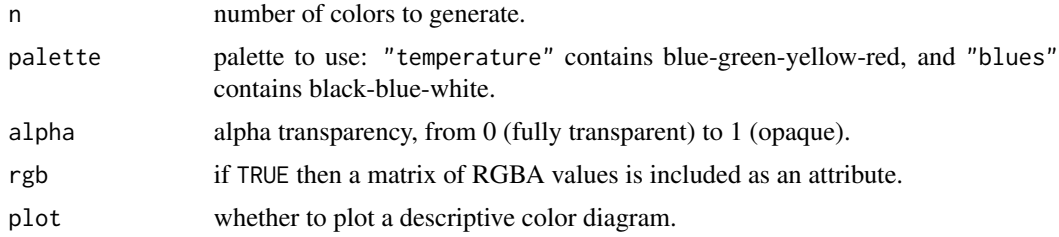

# Value

A character vector of color codes.

# Author(s)

Arni Magnusson.

# See Also

[rgb](#page-0-0), [rainbow](#page-0-0), [heat.colors](#page-0-0).

#### Examples

```
m \le - abs(matrix(1:120+rnorm(120), nrow=15, ncol=8))
opar <- par(bg="gray", mfrow=c(1,2))
matplot(m, type="l", lty=1, lwd=3, col=rich.colors(8))
matplot(m, type="l", lty=1, lwd=3, col=rich.colors(8,"blues"))
par(opar)
barplot(rep(1,100), col=rich.colors(100), space=0, border=0, axes=FALSE)
barplot(rep(1,20), col=rich.colors(40)[11:30]) # choose subset
plot(m, rev(m), ylim=c(120,0), pch=16, cex=2,
     col=rich.colors(200,"blues",alpha=0.6)[1:120]) # semitransparent
rich.colors(100, plot=TRUE) # describe rgb recipe
par(mfrow=c(2,2))
```

```
barplot(m, col=heat.colors(15), main="\nheat.colors")
barplot(m, col=1:15, main="\ndefault palette")
barplot(m, col=rich.colors(15), main="\nrich.colors")
barplot(m, col=rainbow(15), main="\nrainbow")
par(opar)
```
rtPCR *Teratogenesis rtPCR data*

#### Description

rtPCR data for experiments investigating a variety of markers for characterizing teratogenicity.

#### Usage

data(rtPCR)

#### Format

A data frame with 1672 observations on the following 21 variables.

PlateID a factor with levels A0027002 through A0054019 Test.Substance a factor with levels Compound A through Compound H Teratogenicity.in.vivo a factor with levels Non Strong Weak / Moderate Sample a factor with levels Sample 1 - Sample 152 Rep.. a factor with levels Rep 1 - Rep 21

Label a factor with levels Ctrl, Neg. Ctrl P1 - P9, No Vehicle Ctrl, and Pos. Ctrl

<span id="page-55-0"></span>

#### rtPCR 57

Conc..ug.ml. a numeric vector Detector a factor with levels ProbeType 1 - ProbeType 17 Avg.delta.Ct a numeric vector delta.Ct.SD a numeric vector delta.delta.Ct a numeric vector RQ a numeric vector X..RQ a numeric vector X100..Custom.. a numeric vector X100...Custom.. a numeric vector Custom.. a numeric vector

Custom...1 a numeric vector

RQ.Min a numeric vector

RQ.Max a numeric vector

Threshold a numeric vector

# Details

TBA

#### Source

Anonymized data.

```
data(rtPCR)
# same scale
overplot( RQ ~ Conc..ug.ml. | Test.Substance,
        data=rtPCR,
        subset=Detector=="ProbeType 7" & Conc..ug.ml. > 0,
        same.scale=TRUE,
        log="xy",
        f = 3/4,
        main="Detector=ProbeType 7",
        xlab="Concentration (ug/ml)",
        ylab="Relative Gene Quantification"
         )
# different scales, but force lower limit to 0.01
overplot( RQ ~ Conc..ug.ml. | Test.Substance,
        data=rtPCR,
         subset=Detector=="ProbeType 7" & Conc..ug.ml. > 0,
        log="xy",
        f=3/4,
        main="Detector=ProbeType 7",
        xlab="Concentration (ug/ml)",
```

```
ylab="Relative Gene Quantification",
min.y=0.01
)
```
#### sinkplot *Send textual R output to a graphics device*

#### **Description**

Divert R's standard text output to a graphics device.

#### Usage

```
sinkplot(operation = c("start", "plot", "cancel"), ...)
```
#### **Arguments**

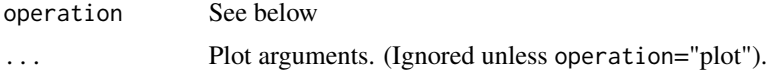

#### Details

This function allows the printed output of R commands to be captured and displayed on a graphics device.

The capture process is started by calling sinkplot("start"). Now R commands can be executed and all printed output (except errors) will be captured. When the desired text has been captured sinkplot("plot") can be called to actually display the output. sinkplot("cancel") can be used to abort the output capture without plotting.

The current implementation does not allow sinkplot to be nested.

#### Value

Invisibly returns a character vector containing one element for each line of the captured output.

#### Author(s)

Gregory R. Warnes <greg@warnes.net>

# References

Functionality requested by Kevin Wright <kwright@eskimo.com> in the R-devel newlist posting <https://stat.ethz.ch/pipermail/r-devel/2004-January/028483.html>.

#### See Also

[capture.output](#page-0-0), [textplot](#page-60-1)

#### <span id="page-58-0"></span>space 59

#### Examples

```
set.seed(12456)
x <- factor(sample( LETTERS[1:5], 50, replace=TRUE))
y \le - rnorm(50, mean=as.numeric(x), sd=1)
## construct a figure showing a box plot of the data, followed by an
## analysis of variance table for the data
layout(cbind(1:2), heights=c(2,1))
boxplot(y~x, col="darkgreen")
sinkplot()
anova(lm(y~x))
sinkplot("plot",col="darkgreen")
```
space *Space points in an x-y plot so they don't overlap.*

#### Description

Space points in an x-y plot so they don't overlap.

#### Usage

```
space(x, y, s=1/50, na.rm=TRUE, direction="x")
```
# Arguments

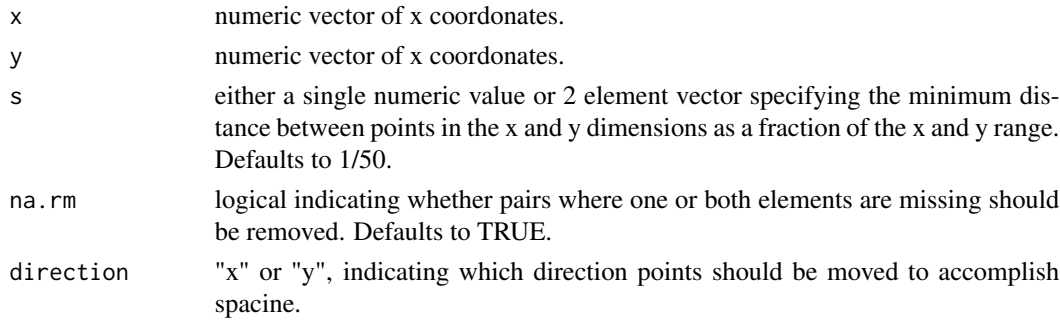

## Details

In an x-y plot where at least one variable has discrete levels several points may be plotted at or very near the same coordonates. This makes it difficult to guage the number of points in a specific region. A common method of resolving this problem is to 'jitter' the points by adding random noise.

This function takes a different approach to the same problem.

When there are two or more points with the same  $(x,y)$  value (or within x+-s[1] and x+-s[2]), it spaces these out in the x direction so that the points are separated by at least distance s.

Another method for dealing with overploting is available in the [sunflowerplot](#page-0-0) function.

# <span id="page-59-0"></span>Value

list with two components

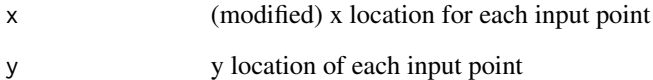

# Author(s)

Gregory R. Warnes <greg@warnes.net>

# See Also

[jitter](#page-0-0), [sunflowerplot](#page-0-0)

# Examples

```
x \leq -rep(1:5, 10)y <- round(rnorm(length(x),x))
```
prepar <- par("mfrow") par(mfrow=c(1,3))

```
# standard x-y plot: noverlapping points are hidden
plot(x,y)
title("Standard Plot")
```

```
# 'spaced' plot: overlapping points are spread out and visible
plot(space(x,y))
title("Plot with 'space'")
```

```
# 'spaced' plot: overlapping points are spread out along y and visible
plot(space(x,y, direction='y'))
title("Plot with 'space', direction='y' ")
```

```
# 'sunflower' plot, another approach, overlapping points are
# indicated via petals
sunflowerplot(x,y)
title("Sunflower Plot")
```
par(mfrow=prepar)

<span id="page-60-1"></span><span id="page-60-0"></span>

#### Description

This function displays text output in a graphics window. It is the equivalent of 'print' except that the output is displayed as a plot.

#### Usage

```
textplot(object, halign="center", valign="center", cex, ...)
## Default S3 method:
textplot(object, halign=c("center","left","right"),
         valign=c("center", "top", "bottom"), cex, ... )
## S3 method for class 'character'
textplot(object, halign = c("center", "left", "right"),
        valign = c("center", "top", "bottom"), cex, fixed.width=TRUE,
         cspace=1, lspace=1, mar=c(0, 0, 3, 0) + 0.1,
         tab. width = 8, ...## S3 method for class 'data.frame'
textplot(object, halign = c("center", "left", "right"),
         valign = c("center", "top", "bottom"), cex, ...)## S3 method for class 'matrix'
textplot(object, halign = c("center", "left", "right"),
        valign = c("center", "top", "bottom"), cex, cmar = 2,rmar = 0.5, show.rownames = TRUE, show.colnames = TRUE,
        hadj = 1, vadj = 1, mar = c(1, 1, 4, 1) + 0.1,
         col.data = par("col"), col.rownames = par("col"),
         col.colnames = par("col"), ...)
```
#### Arguments

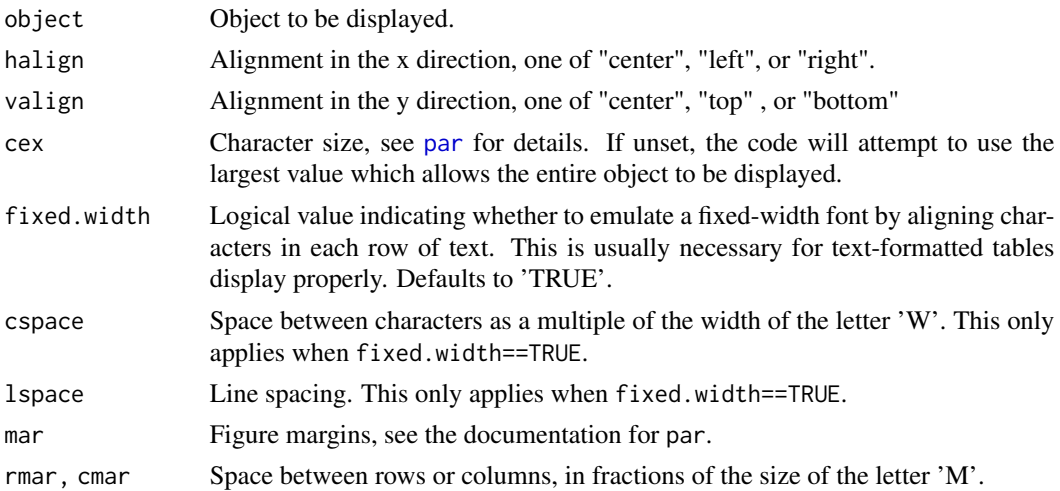

<span id="page-61-0"></span>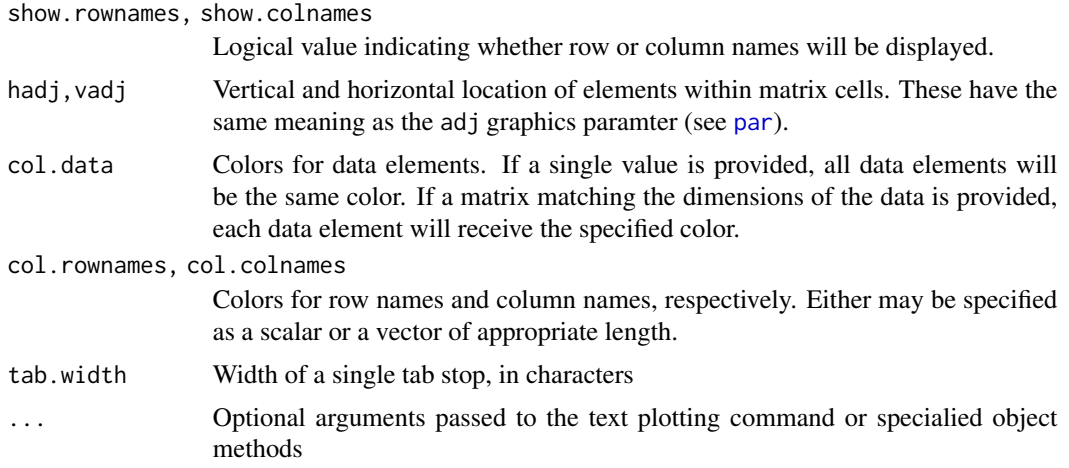

# Details

A new plot is created and the object is displayed using the largest font that will fit on in the plotting region. The halign and valign parameters can be used to control the location of the string within the plotting region.

For matrixes and vectors a specialized textplot function is available, which plots each of the cells individually, with column widths set according to the sizes of the column elements. If present, row and column labels will be displayed in a bold font.

## Value

The character scaling factor (cex) used.

#### Author(s)

Gregory R. Warnes <greg@warnes.net>

#### See Also

[plot](#page-0-0), [text](#page-0-0), [capture.output](#page-0-0)

## Examples

```
## Not run:
### simple examples
# show R version information
textplot(version)
```

```
# show the alphabet as a single string
textplot( paste(letters[1:26], collapse=" ") )
```

```
# show the alphabet as a matrix
textplot( matrix(letters[1:26], ncol=2))
```
### Make a nice 4 way display with two plots and two text summaries

<span id="page-62-0"></span>venn 63

```
data(iris)
par(mfrow=c(2,2))
plot( Sepal.Length ~ Species, data=iris, border="blue", col="cyan",
     main="Boxplot of Sepal Length by Species" )
plotmeans( Sepal.Length ~ Species, data=iris, barwidth=2, connect=FALSE,
          main="Means and 95% Confidence Intervals\nof Sepal Length by Species")
info <- sapply( split(iris$Sepal.Length, iris$Species),
                function(x) round(c(Mean=mean(x), SD=sd(x), N=nrow(x)),2) )
textplot( info, valign="top" )
title("Sepal Length by Species")
reg <- lm( Sepal.Length ~ Species, data=iris )
textplot( capture.output(summary(reg)), valign="top")
title("Regression of Sepal Length by Species")
par(mfrow=c(1,1))
### Show how to control text color
cols <- c("red", "green", "magenta", "forestgreen")
mat <- cbind(name=cols, t(col2rgb(cols)), hex=col2hex(cols))
textplot(mat,
         col.data=matrix(cols, nrow=length(cols), byrow=FALSE, ncol=5),
         \lambda### Show how to manually tune the character size
data(iris)
reg <- lm( Sepal.Length ~ Species, data=iris )
text <- capture.output(summary(reg))
# do the plot and capture the character size used
textplot(text, valign="top")
# see what size was used
cex
# now redo the plot at 80% size
textplot( text, valign="top", cex=cex*0.80)
```
## End(Not run)

venn *Plot a Venn diagram*

#### Description

Plot a Venn diagrams for up to 5 sets

#### Usage

```
venn(data, universe=NA, small=0.7, showSetLogicLabel=FALSE,
     simplify=FALSE, show.plot=TRUE, intersections=TRUE, names,
     ...)
## S3 method for class 'venn'
plot(x, y, ..., small=0.7, showSetLogicLabel=FALSE,
     simplify=FALSE)
```
#### Arguments

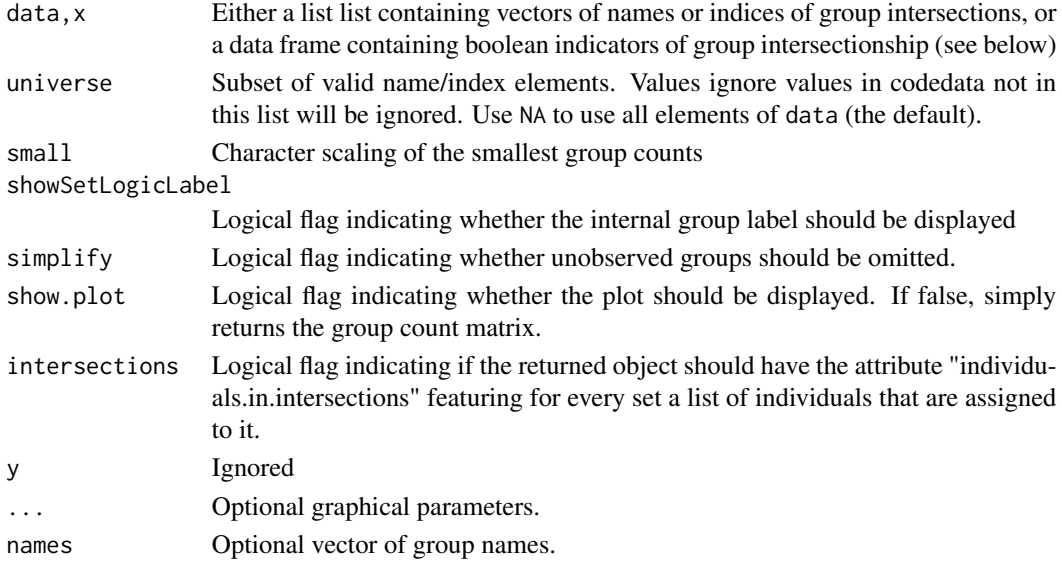

#### Details

data should be either a named list of vectors containing character string names ("GeneAABBB", "GeneBBBCY", .., "GeneXXZZ") or indexes of group intersections (1, 2, .., N), or a data frame containing indicator variables (TRUE, FALSE, TRUE, ..) for group intersectionship. Group names will be taken from the component list element or column names.

## Value

Invisibly returns an object of class "venn", containing:

- A matrix of all possible sets of groups, and the observed count of items belonging to each The fist column contains observed counts, subsequent columns contain 0-1 indicators of group intersectionship.
- If intersections=TRUE, the attribute intersections will be a list of vectors containing the names of the elements belonging to each subset.

#### venn 65

#### Author(s)

Steffen Moeller (email was steffen\\_moeller@gmx.de, may no longer be active), with cleanup and packaging by Gregory R. Warnes <greg@warnes.net>.

```
##
## Example using a list of item names belonging to the
## specified group.
##
## construct some fake gene names..
oneName <- function() paste(sample(LETTERS,5,replace=TRUE),collapse="")
geneNames <- replicate(1000, oneName())
##
GroupA <- sample(geneNames, 400, replace=FALSE)
GroupB <- sample(geneNames, 750, replace=FALSE)
GroupC <- sample(geneNames, 250, replace=FALSE)
GroupD <- sample(geneNames, 300, replace=FALSE)
input <-list(GroupA,GroupB,GroupC,GroupD)
input
tmp <- venn(input)
attr(tmp, "intersections")
##
## Example using a list of item indexes belonging to the
## specified group.
##
GroupA.i <- which(geneNames %in% GroupA)
GroupB.i <- which(geneNames %in% GroupB)
GroupC.i <- which(geneNames %in% GroupC)
GroupD.i <- which(geneNames %in% GroupD)
input.i <-list(A=GroupA.i,B=GroupB.i,C=GroupC.i,D=GroupD.i)
input.i
venn(input.i)
##
## Example using a data frame of indicator ('f'lag) columns
##
GroupA.f <- geneNames %in% GroupA
GroupB.f <- geneNames %in% GroupB
GroupC.f <- geneNames %in% GroupC
GroupD.f <- geneNames %in% GroupD
input.df <- data.frame(A=GroupA.f,B=GroupB.f,C=GroupC.f,D=GroupD.f)
head(input.df)
venn(input.df)
## smaller set to create empty groupings
```

```
small \le input.df[1:20,]
venn(small, simplify=FALSE) # with empty groupings
venn(small, simplify=TRUE) # without empty groupings
## Capture group counts, but don't plot
tmp <- venn(input, show.plot=FALSE)
tmp
## Show internal binary group labels
venn(input, showSetLogicLabel=TRUE)
## Limit universe
tmp <- venn(input, universe=geneNames[1:100])
tmp
##
## Example to determine which elements are in A and B but not in
## C and D using the 'intersections' attribute.
##
tmp <- venn(input, intersection=TRUE)
isect <- attr(tmp, "intersection")
# Look at all of the subsets
str(isect)
# Extract and combine the subsets of interest..
AandB <- unique(c(isect$A, isect$B, isect$'A:B'))
# and look at the results
str(AandB)
##
## The full set of elements of each intersection is provided in the
## "interesections" attribute.
##
a<-venn(list(1:5,3:8), show.plot=FALSE)
intersections<-attr(a,"intersections")
print(intersections)
# $A
# [1] "1" "2"
#
# $B
# [1] "6" "7" "8"
#
# $`A:B`
# [1] "3" "4" "5"
```
<span id="page-65-1"></span>wapply *Compute the Value of a Function Over a Local Region Of An X-Y Plot*

<span id="page-65-0"></span>

#### wapply 67 and 67 and 67 and 67 and 67 and 67 and 67 and 67 and 67 and 67 and 67 and 67 and 67 and 67 and 67 and 67 and 67 and 67 and 67 and 67 and 67 and 67 and 67 and 67 and 67 and 67 and 67 and 67 and 67 and 67 and 67 an

#### Description

This function applies the specified function to the sets of y values that are defined by overlapping "windows" in the x-dimension. For example, setting fun=mean returns local means, while setting  $fun=function(x)$  sqrt(var(x)) returns local estimates of the standard deviation.

#### Usage

```
wapply(x, y, fun=mean, method="range", width, n=50, drop.na=TRUE,
      pts, ...)
```
## Arguments

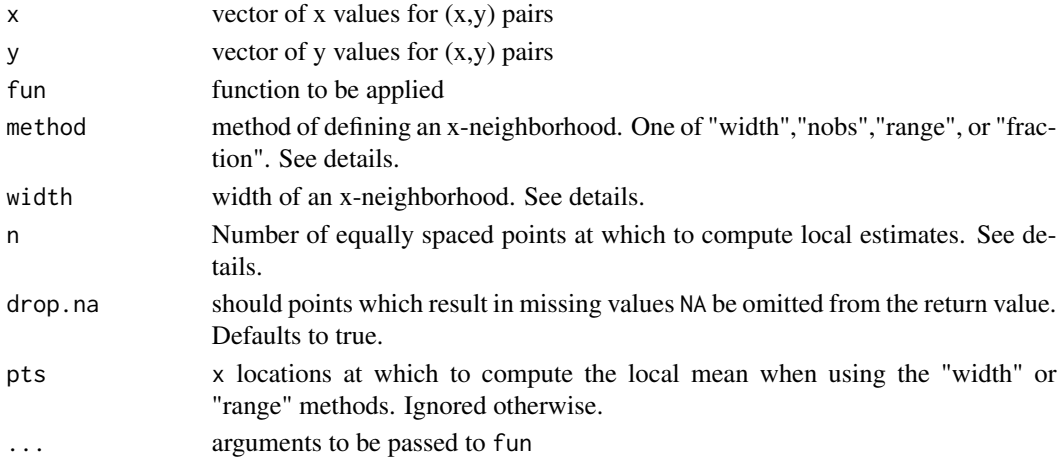

#### Details

Two basic techniques are available for determining what points fall within the same x-neighborhood. The first technique uses a window with a fixed width in the x-dimension and is is selected by setting method="width" or method="range". For method="width" the width argument is an absolute distance in the x-dimension. For method="range", the width is expressed as a fraction of the xrange. In both cases, pts specifies the points at which evaluation of fun occurs. When pts is omitted, n x values equally spaced along the x range are used.

The second technique uses windows containing k neighboring points. The  $(x,y)$  pairs are sorted by the x-values and the nearest k/2 points with higher x values and the k/2 nearest points with lower x values are included in the window. When method="nobs", k equals width (actually 2\*floor(width/2) ). When method="fraction", width specifies what fraction of the total number of points should be included. The actual number of points included in each window will be floor( $n*frac(2)*2$ . Regardless of the value of pts, the function fun will be evaluated at all x locations.

#### Value

Returns a list with components

- x contracts x location
- y Result of applying fun to the window about each x location

68 wapply

# Author(s)

Gregory R. Warnes <greg@warnes.net>

```
#show local mean and inner 2-sd interval to help diagnose changing mean
#or variance structure
x < -1:1000y <- rnorm(1000, mean=1, sd=1 + x/1000 )
plot(x,y)
lines(wapply(x,y,mean),col="red")
CL \leq function(x,sd) mean(x)+sd*sqrt(var(x))
lines(wapply(x,y,CL,sd= 1),col="blue")
lines(wapply(x,y,CL,sd=-1),col="blue")
lines(wapply(x,y,CL,sd= 2),col="green")
lines(wapply(x,y,CL,sd=-2),col="green")
#show local mean and inner 2-sd interval to help diagnose changing mean
#or variance structure
x < -1:1000y <- rnorm(1000, mean=x/1000, sd=1)
plot(x,y)
lines(wapply(x,y,mean),col="red")
CL \leq function(x,sd) mean(x)+sd*sqrt(var(x))
lines(wapply(x,y,CL,sd= 1,method="fraction",width=1/20),col="blue")
lines(wapply(x,y,CL,sd=-1,method="fraction",width=1/20),col="blue")
lines(wapply(x,y,CL,sd= 2,method="nobs",width=250),col="green")
lines(wapply(x,y,CL,sd=-2,method="nobs",width=250),col="green")
```
# <span id="page-68-0"></span>Index

∗ aplot angleAxis , [3](#page-2-0) ∗ color col2hex , [21](#page-20-0) colorpanel , [22](#page-21-0) rich.colors , [55](#page-54-0) ∗ datasets rtPCR , [56](#page-55-0) ∗ design qqnorm.aov , [51](#page-50-0) ∗ dplot balloonplot , [4](#page-3-0) bandplot, [8](#page-7-0) ci2d , [16](#page-15-0) hist2d , [35](#page-34-0) space , [59](#page-58-0) wapply, [66](#page-65-0) ∗ hplot balloonplot, [4](#page-3-0) barplot2 , [10](#page-9-0) boxplot2 , [15](#page-14-0) ci2d , [16](#page-15-0) heatmap. 2, [25](#page-24-0) hist2d, [35](#page-34-0) lmplot2 , [36](#page-35-0) ooplot.default , [40](#page-39-0) overplot, [45](#page-44-0) plotCI , [47](#page-46-0) plotmeans , [49](#page-48-0) qqnorm.aov , [51](#page-50-0) sinkplot , [58](#page-57-0) textplot , [61](#page-60-0) venn , [63](#page-62-0) ∗ manip reorder.factor, [53](#page-52-0) ∗ misc gplots-defunct , [23](#page-22-0) gplots-deprecated , [24](#page-23-0) residplot , [54](#page-53-0)

∗ nonparametric ci2d , [16](#page-15-0) ∗ smooth lowess, [38](#page-37-0) angleAxis , [3](#page-2-0) axis , *[3](#page-2-0)* , *[13](#page-12-0)* , *[43](#page-42-0)* balloonplot , [4](#page-3-0) bandplot, [8](#page-7-0) barplot2 , [10](#page-9-0) bkde2D , *[17](#page-16-0)* bluered *(*colorpanel *)* , [22](#page-21-0) boxplot , *[15](#page-14-0)* , *[43](#page-42-0)* , *[51](#page-50-0)* boxplot.n *(*gplots-defunct *)* , [23](#page-22-0) boxplot2 , [15](#page-14-0) , *[24](#page-23-0)* capture.output , *[58](#page-57-0)* , *[62](#page-61-0)* ci2d , [16](#page-15-0) col2hex , [21](#page-20-0) col2rgb , *[21](#page-20-0)* colorpanel , [22](#page-21-0) colors , *[21](#page-20-0) , [22](#page-21-0)* conf2d , *[17](#page-16-0)* coplot , *[46](#page-45-0)* Defunct , *[24](#page-23-0)* dendrogram , *[27](#page-26-0)* Deprecated , *[25](#page-24-0)* deprecated *(*gplots-deprecated *)* , [24](#page-23-0) dist , *[27](#page-26-0)* dotchart , *[13](#page-12-0)* dpik , *[17](#page-16-0)* factor , *[54](#page-53-0)* freq2d , *[36](#page-35-0)* gplots-defunct , [23](#page-22-0) gplots-deprecated , [24](#page-23-0)

greenred *(*colorpanel *)* , [22](#page-21-0)

```
hclust, 27, 31
heat.colors, 56
heatmap, 25
heatmap.2, 25
hist, 13, 36
hist2d, 17, 35
image, 25, 29, 31, 36
interaction.plot, 46
jitter, 60
layout, 30
legend, 24
lmplot2, 24, 36
loess, 39
lowess, 10, 38
mixedsort, 53
NULL, 30
ooplot (ooplot.default), 40
ooplot.default, 40
order.dendrogram, 30
ordered, 53
overplot, 45
panel.overplot (overplot), 45
par, 13, 28, 30, 43, 61, 62
persp, 36
plot, 13, 43, 45, 62
plot.lm, 38
plot.lm2 (gplots-defunct), 23
plot.lowess (lowess), 38
plot.table, 7
plot.venn (venn), 63
plot.window, 13, 43
plotCI, 47, 51
plotLowess (lowess), 38
plotmeans, 48, 49
points, 48
print.ci2d (ci2d), 16
print.hist2d (hist2d), 35
```
70 INDEX reorder, *[30](#page-29-0)*, *[54](#page-53-0)* reorder.factor, [53](#page-52-0) residplot, [54](#page-53-0) rev, *[28](#page-27-0)* rgb, *[21](#page-20-0)*, *[56](#page-55-0)* rich.colors, [55](#page-54-0) rtPCR, [56](#page-55-0) sinkplot, [58](#page-57-0) smartlegend *(*gplots-defunct*)*, [23](#page-22-0) space, [59](#page-58-0) stats, *[27](#page-26-0)* sunflowerplot, *[59,](#page-58-0) [60](#page-59-0)* text, *[15](#page-14-0)*, *[62](#page-61-0)* textplot, *[58](#page-57-0)*, [61](#page-60-0) title, *[13](#page-12-0)*, *[43](#page-42-0)* venn, [63](#page-62-0) wapply, *[9,](#page-8-0) [10](#page-9-0)*, [66](#page-65-0)

qqnorm.aov, [51](#page-50-0)

rainbow, *[56](#page-55-0)* redblue *(*colorpanel*)*, [22](#page-21-0) redgreen *(*colorpanel*)*, [22](#page-21-0)